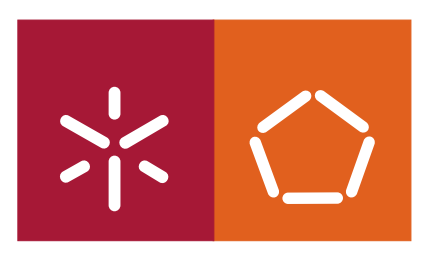

**Universidade do Minho** Escola de Engenharia

## João António Cardoso da Mata Oliveira da Paz

## **Verificação de consultas .QL usando Alloy**

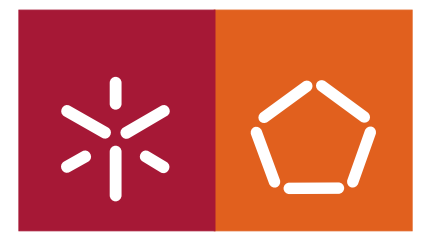

**Universidade do Minho** Escola de Engenharia

João António Cardoso da Mata Oliveira da Paz

## **Verificação de consultas .QL usando Alloy**

Dissertação de Mestrado Mestrado em Engenharia Informática

Trabalho efectuado sob a orientação do **Professor Doutor Manuel Alcino Cunha**

É AUTORIZADA A REPRODUÇÃO PARCIAL DESTA TESE/TRABALHO APENAS PARA EFEITOS DE INVESTIGAÇÃO, MEDIANTE DECLARAÇÃO ESCRITA DO INTERESSADO, QUE A TAL SE COMPROMETE;

Universidade do Minho, \_\_\_/\_\_\_/\_\_\_\_\_\_

Assinatura:  $\blacksquare$ 

#### Resumo

As ferramentas de consulta do código-fonte permitem aos programadores de software entender e validar o seu código facilmente. O *SemmleCode* é um exemplo de tais ferramentas e está implementado como um *plugin* para o ambiente de desenvolvimento Eclipse. Possibilita o cálculo de métricas, a verificação estática de alguns bugs e a consulta de outras informações acerca do código-fonte.

Nesta tese, foi utilizada a linguagem de especificação Alloy e respectiva ferramenta de verificação Alloy Analyser, para validar consultas escritas em .QL, a linguagem de programação do SemmleCode. Para tal, foi necessário especificar formalmente o modelo de dados internos do SemmleCode e desenvolver um tradutor de .QL para Alloy. A ferramenta resultante permite ao programador verificar a consistência e equivalência de consultas  $.QL$ , ajudando-o a detectar consultas irrelevantes ou ambíguas.

### Abstract

Source code querying tools allow software developers to easily understand and validate their code. SemmleCode is a powerful example of such tools: it is deployed as an Eclipse plug-in for querying Java source code, retrieving metrics, likely bugs and other data.

In this thesis we will use *Alloy*, and its verification tool *Alloy Analyzer*, to validate source code queries written in  $.QL$ , the query language of  $SemmleCode$ . For this, we need to dissect SemmleCode and convert its internal data model into a formal Alloy model. The resulting tool allows the programmer to check consistency and equivalence of queries written in  $QL$ , thus helping the programmer to detect irrelevant and ambiguous queries.

# Conteúdo

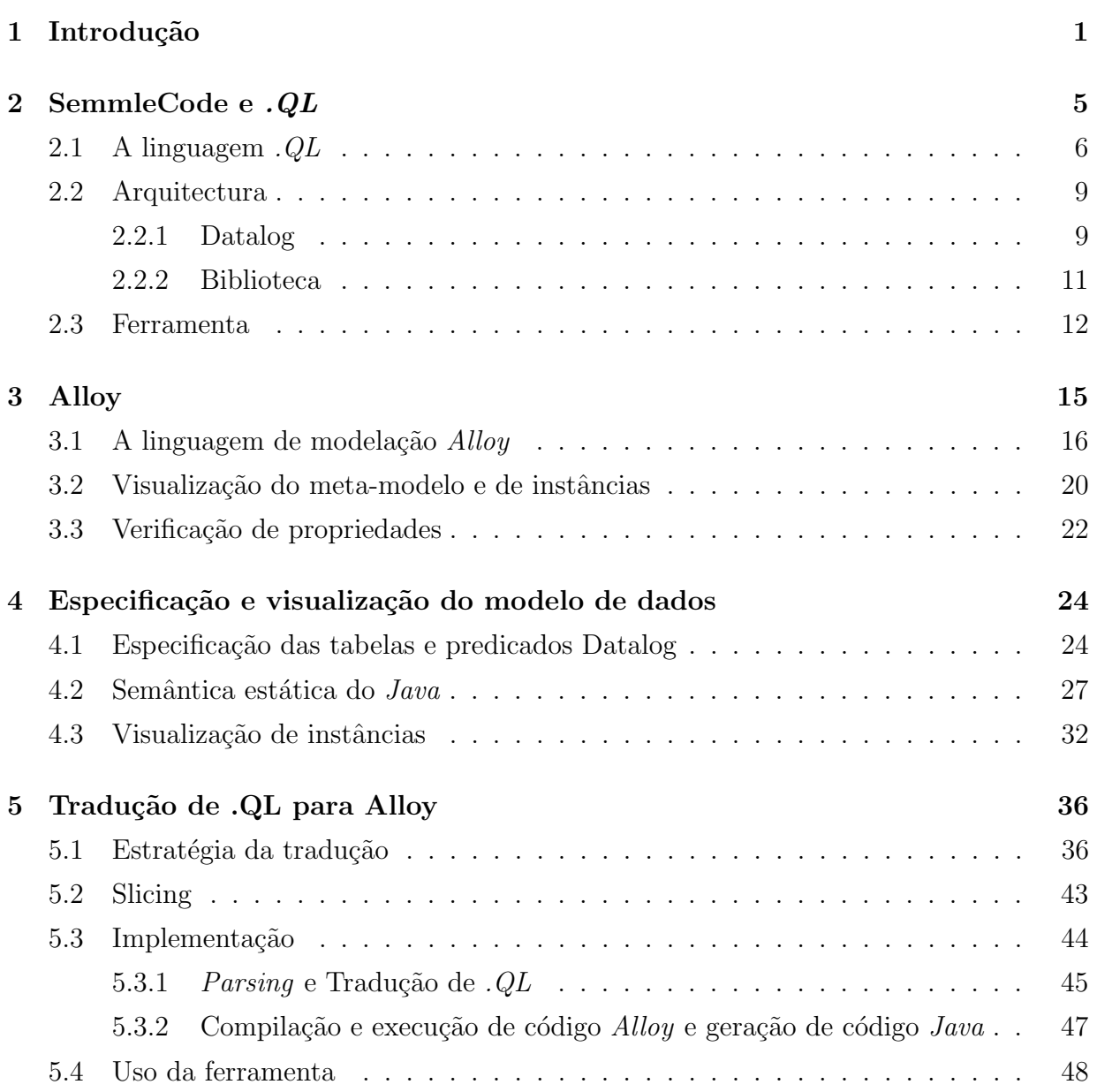

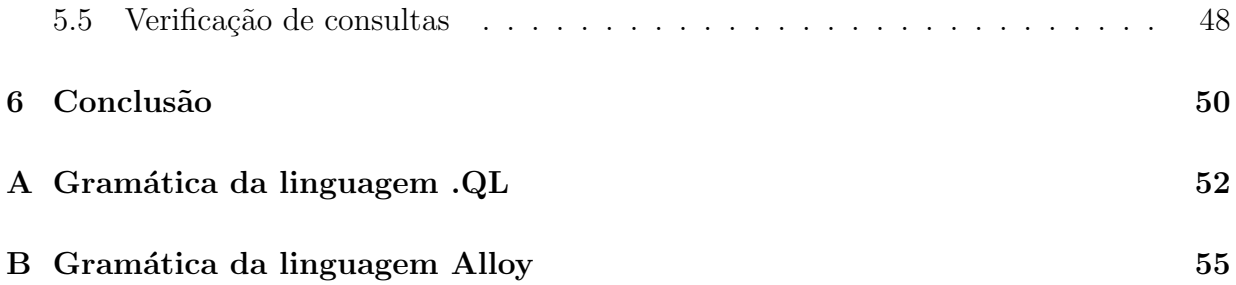

# Lista de Figuras

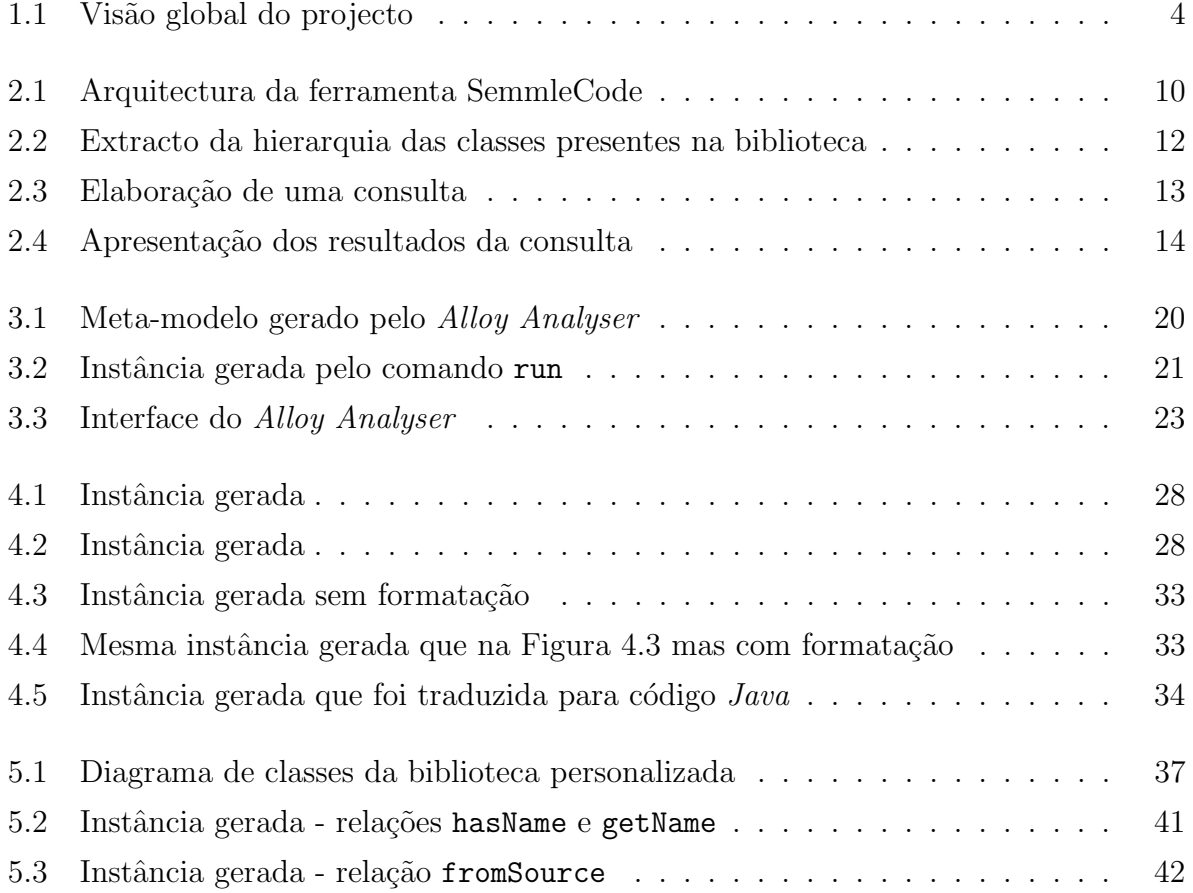

# Capítulo 1

# Introdução

Uma consulta ao código-fonte permite identificar pontos críticos fundamentais para a compreensão e validação do mesmo. O comando *grep*, do sistema operativo UNIX, é o exemplo mais comum de definição de consultas para se extrair informação sobre código.

O  $SemmleCode [21]$  é uma ferramenta única e poderosa que permite definir consultas sobre o código Java. As consultas são expressas na linguagem  $.QL$  [7] e têm como principais objectivos:

- Detectar erros originários de programação ambígua ou práticas inadequadas de programação;
- Codificar regras de programação para garantir o cumprimento de bons estilos de codificação;
- Obter vários tipos de métricas.

No entanto, e aqui incide o nosso trabalho, as consultas est˜ao sujeitas a erros ou ambiguidades, levando a resultados incorrectos ou a um sentimento de falsa confiança no código. Tomemos, como exemplo, a seguinte consulta expressa em .QL, que pesquisa todas as classes que não são subclasses, directa e indirectamente da classe Object:

```
from Class c, TypeObject o
where not c.getASupertype*() = o
select c
```
Geralmente, uma consulta  $.QL$  é composta por três secções:

- 1. Na cláusula from são declaradas as variáveis de consulta e seus tipos. Neste caso, vamos procurar os elementos do tipo Class e TypeObject. Observe-se que TypeObject representa a classe  $Java$  java.lang. Object e, portanto, só existe um elemento deste tipo.
- 2. A cláusula where impõe uma restrição sobre o resultado. Neste, incidiremos a pesquisa sobre as classes que não têm java.lang. Object como super classe. O \* no método getASupertype() denota o fecho transitivo.
- 3. Na cláusula select são filtrados os resultados da consulta.

O SemmleCode executa consultas .QL num meta-modelo Java instanciado a partir de uma base de dados *Datalog*. Esta base de dados é preenchida com informações extraídas da análise dos ficheiros de código-fonte Java.

Se uma consulta n˜ao retorna resultados pode ser por esta ser inconsistente ou incorrecta. Ao utilizar o termo inconsistente estamos a referir consultas que se contradizem logicamente e nunca serão satisfeitas; por sua vez, o termo *incorrecto* é usado para se identificar as consultas que podem dar resultados, mas que n˜ao s˜ao o esperado. A consulta dada como exemplo é inconsistente porque nunca retorna resultados, visto não ser possível existir uma classe que n˜ao descenda da classe Object directa ou indirectamente, de acordo com a afirmação:

"A classe  $(Object)$  é super classe de todas as outras classes."

presente na Java Specification Language [13], garantida estaticamente pelos compiladores Java.

Como investigação preliminar no âmbito deste trabalho, procurámos abordagens para a verificação de consultas. O tema "verificação de consultas" é amplamente estudado e documentado pelo que foi necessário focar os objectivos desta investigação. Sendo assim, decidimos investigar o trabalho existente sobre verificação de consultas  $SQL$  e  $XPath$ , duas das mais populares linguagens de consulta, para três problemas de decisão: satisfiabilidade, inclusão e equivalência. Satisfiabilidade é a verificação da existência de alguma estrutura de dados que satisfaz uma dada consulta. Inclusão é-nos dada na teoria de conjuntos pelo operador ⊆; B ⊆ A, significando que A contém B, ou seja, todos os resultados da consulta B são também os resultados da consulta de A. Note-se que, vendo as consultas como predicados lógicos, o problema da inclusão corresponde à implicação, ou seja,  $A \Rightarrow B$ .

A equivalência é representada pelo operador ≡; e pode ser representada como a conjunção de duas inclusões, ou seja,  $A \equiv B$  é igual a  $A \subseteq B \wedge A \supseteq B$ .

Várias abordagens foram estudadas, tanto para  $SQL$  [5, 28] como para  $XPath$  [11, 3,  $22, 12, 24, 19$ , o que permitiu uma melhor compreensão do problema que é a verificação de consultas. É usual traduzir as consultas para um formalismo lógico, bem estudado, permitindo assim reutilizar todas as ferramentas e algoritmos de verificação previamente desenvolvidas para esse formalismo. Devido à expressividade destas linguagens, estes problemas de decis˜ao s˜ao indecid´ıveis: a abordagem usual para contornar este problema passa pela definição de um fragmento da linguagem de consulta para a qual estes problemas sejam decidíveis.

Nesta tese, vamos seguir uma abordagem semelhante: a consulta .QL será traduzida para a linguagem de especificação formal Alloy, para posterior verificação. O Alloy foi desenvolvido pelo MIT: a sua lógica de especificação é muito simples, baseado no lema "tudo é uma relação", que permite ao utilizador criar modelos de sistemas com relativa facilidade através da abstracção de detalhes desnecessários.

A lógica do *Alloy* é também indecidível: este problema é contornado na ferramenta Alloy Analyser usando verificação baseada em técnicas de model checking, ou seja, dentro de um scope limitado.

Podemos enumerar os passos gerais da estratégia a adoptar:

- Traduzir a linguagem de consulta  $QL$  para  $Alloy$ ;
- Expressar os problemas de decisão propostos na mesma notação. Neste caso, apenas a satisfiabilidade de consultas;
- Verificar os problemas de decisão elaborados na notação comum, através da ferramenta de verificação Alloy Analyser.

Na Figura 1.1 podemos identificar as vários componentes do projecto e os capítulos onde serão abordados. No capítulo 2, será descrita a ferramenta SemmleCode e respectiva linguagem de consulta  $.QL$ . No capítulo 3, a linguagem de modelação  $Alloy$  e respectiva ferramenta de verificação Alloy Analyser serão apresentadas. A especificação do modelo de dados do *SemmleCode* será descrita no capítulo 4 e as regras de tradução de .QL para Alloy no capítulo 5. Por fim as conclusões serão apresentadas no capítulo 6.

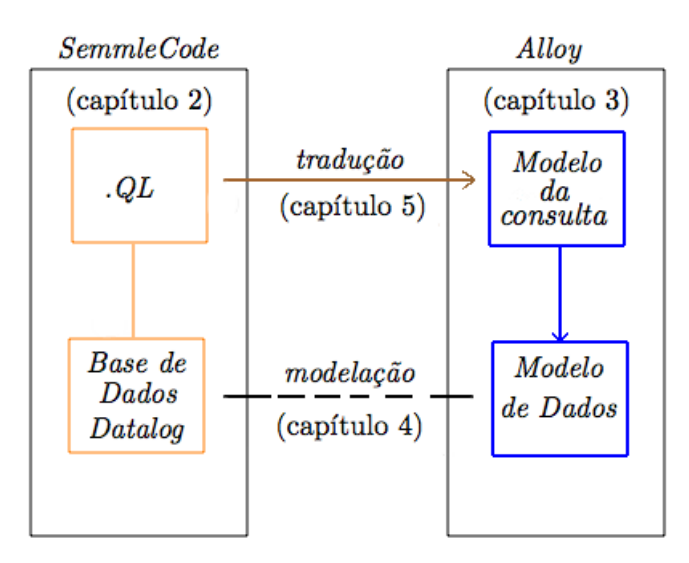

Figura 1.1: Visão global do projecto

# Capítulo 2

# SemmleCode e .QL

Neste capítulo, vamos apresentar a ferramenta de análise de código *SemmleCode* [21] e respectiva linguagem de consulta  $QL$  [7]. Esta ferramenta está disponível como um plugin para o ambiente de desenvolvimento Eclipse, e permite realizar consultas a código Java, obter m´etricas e visualizar os resultados de diferentes maneiras.

A linguagem  $.QL$  [7] resulta da combinação de várias ideias diferentes [8]:

- $\mathbf{SQL}$  . QL é bastante semelhante ao  $\mathcal{SQL}$ , ao nível da sintaxe. Isto foi uma preocupação dos criadores, para que o .QL seja assimilado pelos programadores mais facilmente;
- Datalog . QL é uma extensão de Datalog. Datalog é uma linguagem de consulta lógica, semelhante ao Prolog. É através de predicados  $Database$ que se acede a informações (nomes, dependências) relativas ao código;
- Notação de quantificadores Eindhoven Esta notação proposta por Edsger W. Dijkstra da escola de Eindhoven [9], permite expressar quantificadores que se revelam bastante úteis para a computação de métricas;
- **Orientação a objectos**  $.QL$  é uma linguagem orientada a objectos. Esta característica é essencial para a reutilização e modularidade de código. A nível semântico a linguagem adopta o princípio de que cada classe é um predicado e herança é uma implicação.

Vamos começar por apresentar com algum detalhe a linguagem de consulta .QL. Serão abordadas as consultas, os predicados, as funções agregadoras e as classes.

### 2.1 A linguagem  $.QL$

Comecemos por apresentar a sintaxe das consultas recorrendo a exemplos, como o seguinte:

```
from Class c
where c.declaresMethod("equals")
select c, c.getPackage()
```
Antes de esmiuçar a semântica desta consulta, note-se a semelhança da sintaxe com  $SQL$ . Em  $SQL$  as três principais cláusulas das consultas são o SELECT, FROM, WHERE, tal como na sintaxe do  $QL$ . A diferença incide na sua ordem.

Sendo assim, uma consulta  $.QL$  é composta por três secções/cláusulas:

- 1. Na cláusula from são declaradas as variáveis de consulta;
- 2. A cláusula where impõe uma restrição sobre o resultado, através de um conjunto de condições:
- 3. Na cláusula select são filtrados os resultados da consulta, através de um conjunto de expressões;

Destas três cláusulas, apenas a cláusula . $QL$  where é obrigatória, como se pode consultar no Anexo A, onde é apresentada a gramática completa da linguagem .QL na notação Extended Backus-Naur Form (EBNF).

Em termos de semântica, a consulta procura na representação abstracta do código por objectos do tipo Class (cláusula from) que declarem o método equals (cláusula where). A consulta devolve uma tabela com duas colunas, uma por cada expressão da cláusula select. Com as duas expressões c e c.getPackage() é seleccionado como resultado a classe e respectiva package.

A ferramenta *SemmleCode* vem com uma biblioteca pré-definida que contém uma variedade de consultas que analisam desde propriedades da arquitectura e métricas até verificações de possíveis bugs e violações de boas práticas. Das várias consultas de verificação de violações de boas práticas podemos dar como exemplo a seguinte:

import default

from RefType sub, RefType sup where  $sub.getASupertype() = sup and$ 

```
sub.getName() = sup.getName() and
      sub.fromSource()
select sub, "Class has the same name as its superclass"
```
Esta consulta procura classes (sub) que tenham o mesmo nome que a sua super-classe (sup): isto revela-se confuso aquando da declaração de variáveis, visto não se saber se o tipo declarado é o da classe ou da super-classe.

Existem também algumas consultas que analisam métricas. A seguinte consulta retorna as classes  $(t)$  ordenadas pelo índice de especialização  $(f)$ . Este índice de especialização mede a redefinição de métodos herdados numa classe. Por princípio, uma subclasse deve adicionar novos m´etodos, ou seja, adicionar comportamento e n˜ao alterar apenas o comportamento herdado.

### import default

```
from RefType t, float f
where t.fromSource() and
      f = t.getMetrics().getSpecialisationIndex() and
     f > 5select t as Type,
       f as SpecialisationIndex
order by SpecialisationIndex desc
```
Também podemos obter métricas através de outro tipo de consultas como veremos mais adiante.

A utilização de análises pré-definidas e o desenvolvimento de novas consultas faz da ferramenta *SemmleCode* uma peça bastante útil no processo de *reverse engineering*. Este processo consiste na análise estática de um sistema para criar representações abstractas do mesmo sistema.

Medir um conjunto de resultados torna-se uma tarefa fundamental para a análise de código, nomeadamente para obter métricas. Inspirados pela notação dos quantificadores de Eindhoven [9], o . $QL$  inclui funções agregadoras para realizar vários tipos de operações aritméticas. Nesta notação, conjuntos podem ser definidos por compreensão usando triplos que obedecem à seguinte forma:

$$
\{x : P(x) : f(x)\}\tag{2.1}
$$

Este conjunto contém todos os  $f(x)$  que obedecem à condição  $P(x)$ .

Como exemplo de utilização desta notação em funções agregadoras, veja-se a consulta seguinte que devolve como resultado o número de linhas de cada package. Neste caso, a função sum soma todas as linhas de todos as unidades de compilação (ficheiros .class ou .java) contidas numa package.

```
from Package p
select p, sum( CompilationUnit cu |
               cu.getPackage() = pcu.getNumberOfLines() )
```
}

Existem outras funções agregadoras para além da operação de somar  $(sum)$ : também se consegue contar (*count*), calcular a média (*avg*), calcular o máximo (*max*) e calcular o mínimo  $(min)$ . Todas elas seguem a mesma gramática, presente no Anexo A, no símbolo não terminal aggregate.

As classes possibilitam a reutilização e modularidade de código. O código a seguir exposto contém um excerto da declaração da classe CompilationUnit, presente na biblioteca pré-definida, que é subclasse das classes Element, File e @cu que representa um ficheiro .java ou .class (mais tarde ser´a apresentada a hierarquia de classes da biblioteca pré-definida).

/\*A compilation unit for a type declaration, i.e., a .java or .class file\*/ class CompilationUnit extends Element, File, @cu {

```
/** a printable representation of this compilation unit */
string toString() {
 result = Element.super.toString()
}
(\ldots)
```
No código é possível identificar um método. De reparar que em  $.QL$  não existe a instrução de return, mas sim, a atribuição do resultado à variável result. Esta característica faz com que os métodos sejam não determinísticos, ou seja, os métodos podem devolver vários resultados diferentes. Qualquer valor pode ser atribuído à variável result, desde que torne a express˜ao correspondente verdadeira.

Uma característica fundamental da orientação a objectos é a herança. Nesta linguagem em particular, e ao contrário de outras linguagens orientadas a objectos, uma classe pode herdar o comportamento de várias classes. Uma das classes presentes na biblioteca prédefinida que tira partido desta característica é precisamente a classe CompilationUnit.

Como se verá na Secção 2.2.2, esta biblioteca serve para estabelecer a relação entre a estrutura de classes abstracta e a representação concreta do código presente na base de dados. O símbolo @ junto a um nome identifica uma relação primitiva [7]. Esta relação primitiva ´e o tipo de uma coluna presente numa tabela da base de dados da ferramenta. Os outros nomes identificam classes da biblioteca pré-definida, que serão descritas na Secção 2.2.2.

### 2.2 Arquitectura

Uma abstracção da arquitectura da ferramenta SemmleCode encontra-se na Figura 2.1. A ferramenta é constituída por dois componentes principais:

- 1. Uma base de dados relacional para onde são extraídas todas as informações referentes ao código Java. A base de dados e respectivas tabelas constituem a representação concreta do código Java;
- 2. A linguagem de consulta  $.QL$  que, por sua vez, utiliza a linguagem de consulta lógica (Datalog) para aceder aos dados armazenados na base de dados. Esta ponte entre a linguagem  $Database$  e a base de dados fornece a semântica à linguagem . $QL$ , permitindo visualizar a informação concreta relativa ao código sob análise (contida na base de dados) numa estrutura de classes .QL muito mais conveniente para efectuar consultas complexas.

Em termos de entrada e saída, a ferramenta recebe uma consulta  $QL$ e devolve o resultado dessa consulta realizada a um projecto Java. Uma característica da ferramenta SemmleCode  $\acute{e}$  a possibilidade de visualizar os resultados de diversas maneiras. Os resultados podem ser retornados como tabelas, árvores, gráficos ou *graphs*.

### 2.2.1 Datalog

A ligação entre a representação abstracta do código em classes  $QL$  e a informação armazenada na base de dados relacional é feita através de predicados Datalog.

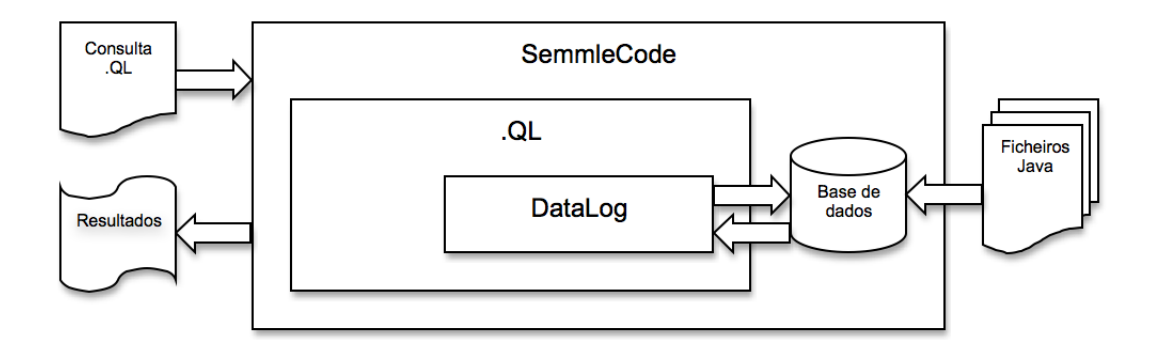

Figura 2.1: Arquitectura da ferramenta SemmleCode

Podemos encontrar esta ligação no predicado hasName apresentado de seguida. Este predicado verifica a existência de uma classe Java com o nome dado como parâmetro.

```
predicate hasName(@class X, string Name) {
              classes(X, \text{Name}, \_,\_,\_)
```
}

O predicado Datalog classes procura na tabela respectiva, por registos ou tuplos que contenham a classe e o nome dados como parâmetro. A descrição dos campos desta tabela está presente na seguinte declaração:

```
classes (unique int id: @class,
            varchar(900) nodeName: string ref,
            int parentid: @package ref,
            int cuid: @cu ref,
            int location: @location ref);
```
Convém destacar neste código duas características:

- unique Esta palavra identifica uma chave primária que, tal como o nome indica, tem de ser única, para além de não possuir valores nulos;
- @ (arroba) Este operador identifica tipos. Os tipos combinados com ref identificam uma chave estrangeira como acontece nos campos parentid, cuid e location. Assim, o valor presente nestes campos tem de existir previamente na tabela onde é declarado. A declaração de tipos pode ser realizada de duas maneiras:

Simples Declaração numa tabela. Como o tipo class da tabela classes;

Composta Declaração fora das tabelas, à custa de uniões de tipos. Vejamos a declaração do tipo @reftype:

@reftype = @interface | @class | @array | @typevariable;

Se algum campo for do tipo @reftype está a referenciar qualquer um dos quatro tipos no lado direito da definição.

Mais à frente voltaremos a abordar estas características.

### 2.2.2 Biblioteca

Um conjunto de classes constitui a biblioteca pré-definida da ferramenta SemmleCode. Esta biblioteca possui classes que permitem representar a estrutura da linguagem Java. As 184 classes e 289 predicados permitem ao comum programador de Java:

- Utilizar as análises pré-definidas, concebida pelos criadores da ferramenta;
- Conceber novas consultas usando as classes e predicados existentes.

Parte da hierarquia da biblioteca de classes está presente na Figura 2.2, onde cada rectângulo representa uma classe e cada seta uma relação de herança.

Algumas das classes presentes na biblioteca serão agora descritas:

Element Classe, que representa um elemento. O elemento é um nodo da árvore de sintaxe que tem nome;

Exception Classe, que representa uma excepção que é lançada por um Callable;

CompilationUnit Classe, que representa um ficheiro .java ou .class;

Type Classe, que representa a abstracção de todos os tipos;

**RefType** Classe, que representa uma classe, interface, variável de tipo ou array;

Class Classe, que representa um classe Java;

Interface Classe, que representa uma interface Java;

Callable Classe, que representa um método ou construtor  $Java;$ 

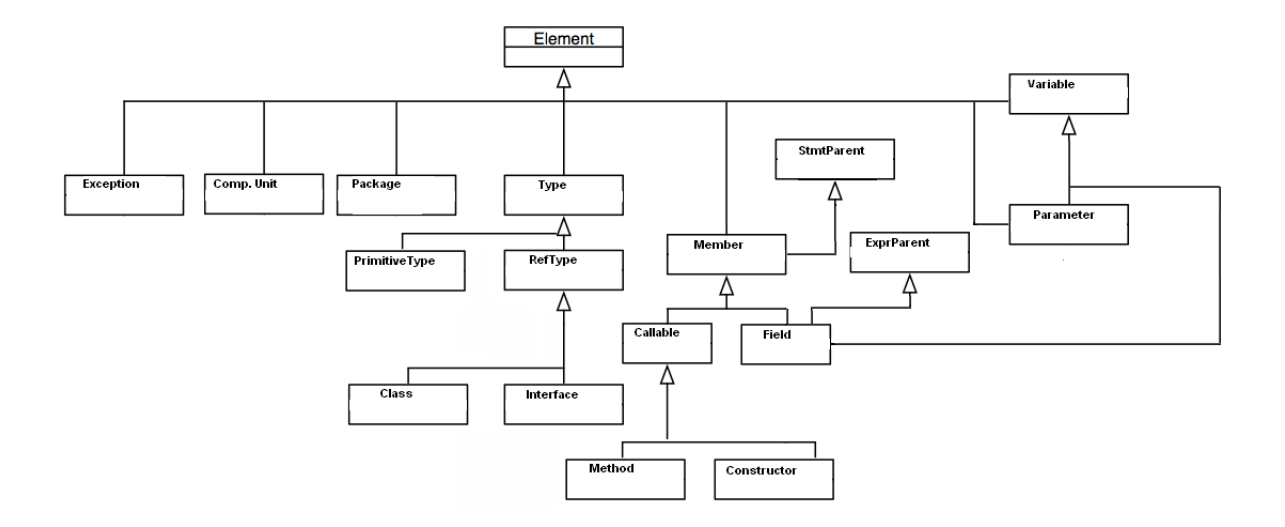

Figura 2.2: Extracto da hierarquia das classes presentes na biblioteca

- Method Classe, que representa um método  $Java;$
- Constructor Classe, que representa um construtor Java;
- StmtParent Classe, que representa qualquer elemento que possa ter uma instrução;
- Parameter Classe, que representa um parâmetro Java;
- Member Classe, que representa uma abstracção de todos os membros dos tipos, ou seja, métodos, construtores e variáveis de instância;
- ExprParent Classe, que representa uma expressão que pode ter outras expressões contidas;
- Variable Classe, que representa uma variável;

### 2.3 Ferramenta

Escalabilidade, eficiência e as características da orientação a objectos [7] fazem parte dos pontos fortes da ferramenta SemmleCode e correspondente linguagem de consulta .QL.

Escalabilidade A escalabilidade da ferramenta é obtida graças à presença de uma base de dados que armazena dados relativos ao código  $Java$ . As bases de dados têm a característica de serem rápidas (eficientes) a executar consultas, tendo em conta que podem conter informação de programas Java com milhões de linhas;

- Eficiência A eficiência é um tema bastante estudado pelos criadores desta ferramenta. Podemos destacar o trabalho [26] que estuda a eficiência através da optimização do compilador da linguagem de consulta lógica Datalog. A optimização da linguagem é obtida através de várias transformações com objectivo de eliminar redundância. A eficiência desta ferramenta está também relacionada com a recursividade da linguagem  $QL$ . A recursividade é implementada de modo a que seja eficiente [7];
- Orientação a objectos Esta característica presente na linguagem .QL permite a reutilização e modularidade do código. Através da biblioteca pré-definida podemos criar consultas/classes personalizadas e posteriormente agrupá-las em novas bibliotecas.

A ferramenta *SemmleCode* está implementada como um *plugin* para o ambiente de desenvolvimento Eclipse. Nas Figuras 2.3 e 2.4 é possível visualizar essa mesma integração. Na Figura 2.4 são apresentados os resultados na forma de tabela da consulta da Figura 2.3.

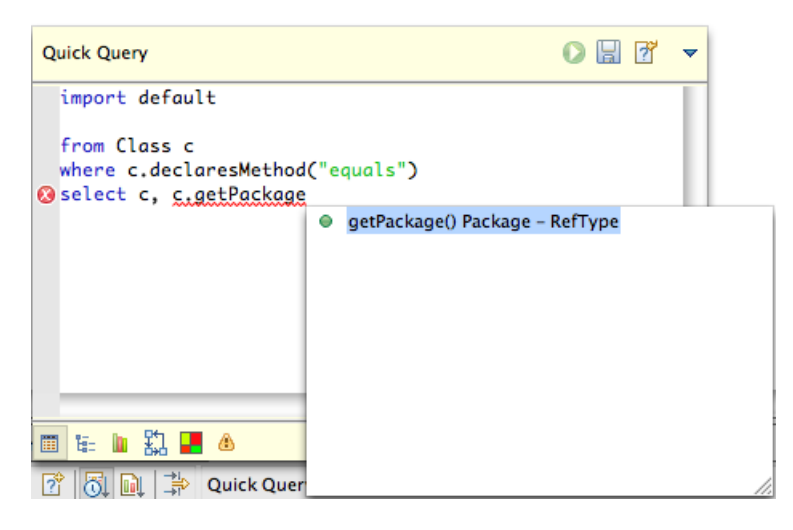

Figura 2.3: Elaboração de uma consulta

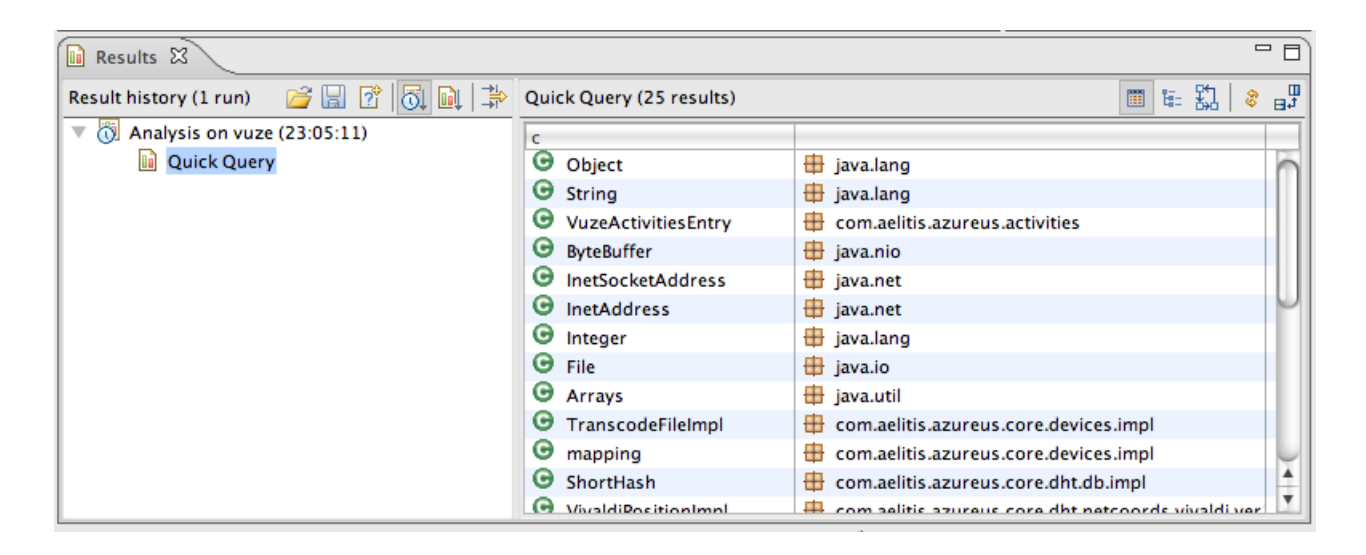

Figura 2.4: Apresentação dos resultados da consulta

# Capítulo 3

# Alloy

Neste capítulo, será descrita a linguagem de modelação Alloy [1] e a respectiva ferramenta de verificação Alloy Analyser, desenvolvidos no MIT pelo Software Design Group sobre a coordenação de Daniel Jackson [15].

O processo de modelação consiste na concepção de modelos que expliquem as características ou o comportamento de um sistema. O processo de verificação de modelos (*model*  $checking)$  consiste no teste automático de um modelo sobre uma dada especificação.

A combinação dos processos de modelação e verificação de modelos permite ao programador investigar um sistema, o que se revela fundamental para a compreensão do mesmo (características e comportamento) seja antes ou depois da sua construção.

A linguagem de modelação *Alloy* está associada ao termo "leve" porque tira partido dos benefícios do baixo custo dos métodos de verificação automática [18].

Esta linguagem é semelhante a outras linguagens e técnicas de modelação existentes, como Z [27], VDM [17] e B [20], mas com algumas diferenças, podendo-se destacar os seguintes pontos fortes:

- Sintaxe e Semântica Utiliza uma sintaxe e respectiva semântica simples centrada no conceito de relação;
- Declarativa Esta linguagem é declarativa, ou seja, responde à pergunta: "como sei que X aconteceu?", em oposição à modelação imperativa/operacional: "como posso atingir X?". O modelador declarativo preocupa-se com o descrever das regras para algo acontecer, enquanto o modelador imperativo com as movimentações para atingir algo;

**Análise automática** Ao contrário de linguagens como Z e OCL [29] (a linguagem de restrição de objectos da linguagem  $UML$  [4]), Alloy pode ser analisado automaticamente e gerar instâncias do modelo e contra-exemplos de afirmações realizadas acerca do mesmo.

Neste capítulo, será descrita a linguagem de modelação Alloy juntamente com o Alloy Analyser. Este processo será acompanhado da construção de um modelo, percorrendo assim as funcionalidades da linguagem.

## $3.1$  A linguagem de modelação Alloy

A construção de modelos possibilita a descoberta de falhas. Estas podem resultar do excesso/carência de restrições ou à não obediência por parte do modelo de certas propriedades.

Imaginemos um sistema de ficheiros estático, que contém ficheiros e directorias. Em Alloy, teríamos de representar estes componentes através de assinaturas e relações.

```
abstract sig Object {
   name: Name,
   parent: lone Dir
}
sig File extends Object {}
sig Dir extends Object {
   contents: set Object
}
sig Name {}
```
As instâncias de assinaturas são átomos que, ao serem associados entre si, formam relações. De seguida, vamos descrever com mais pormenor cada componente:

Object Assinatura que representa um objecto de um sistema de ficheiros. Define as características de outras duas assinaturas (Dir e File) através da herança. Esta relação entre super e sub assinatura é realizada através da instrução extends. A assinatura  $\acute{e}$  precedida pelo qualificador abstract que, tal como no paradigma da orientação a objectos, define uma assinatura abstracta e consequentemente sem instâncias para além das instâncias das suas sub-assinaturas;

File e Dir Assinaturas que representam um ficheiro e directoria, respectivamente;

- Name Assinatura que representa o nome de um objecto. Devido ao nível de abstracção, o Alloy não possui nenhum tipo primitivo que represente uma sequência de caracteres como string;
- name Relação entre Object e Name, que relaciona cada objecto a um nome. Cada instância de Object tem associado só uma instância de Name. Por omissão, a declaração da relação name:Name é equivalente a name:one Name. O qualificador one define o tipo de relacionamento de muitos para um (um objecto s´o pode ter um nome, mas esse nome pode ser usado por muitos objectos);
- parent Relação entre Object e Dir, que relaciona o objecto à sua directoria pai. A diferença com a relação name é a inclusão do qualificador lone que restringe a relação. Cada instância de Object tem então associada uma ou nenhuma instância de Dir, ou seja, relacionamento de muitos para um ou zero. Esta restrição cobre o caso da directoria raiz que não tem pai;
- contents A assinatura Dir possui, para além das relações herdadas, a relação contents, que associa uma directoria a vários objectos (ficheiros ou directorias). O relacionamento de muitos para muitos é obtido através do qualificador set.

O comportamento do sistema de ficheiros é definido através de factos. Através da instrução fact é possível definir restrições ao modelo de modo a que este seja fiel ao sistema que se pretende modelar. Como já foi referido anteriormente, o excesso/carência de restrições ao modelo pode levar a falhas. Uma restrição que nos parece evidente é a de que toda directoria é pai (parent) do seu conteúdo (contents).

```
fact {
   all d: Dir, o: d.contents | o.parent = d
}
```
O facto utiliza o quantificador all para definir: para todas as directorias d e objectos o pertencentes ao conteúdo de d, o tem como pai a directoria d.

Existem outros quantificadores que permitem elaborar restrições. Para além do universal (para todos: all) e do existencial (existe: some), temos o para nenhum (no), para um  $(one)$  e para um ou nenhum  $(none)$ . Todos seguem a mesma gramática.

Até agora criámos um modelo estático com objectos e relações, mas estas relações não podem ser alteradas. Para isso, teremos de incluir aspectos dinˆamicos, por exemplo, as operações de mover e eliminar um objecto do sistema de ficheiros. Estas operações são normalmente especificadas através de predicados (pred) ou funções (fun). A diferença entre os predicados e funções é a possibilidade de nas funções se definir um tipo de retorno, enquanto os predicados retornam verdadeiro ou falso.

Antes de criarmos estas operações através de predicados, temos de incorporar num novo modelo a noção de estado. Vejamos o código seguinte, referente a um modelo de um sistema de ficheiros e de seguida a respectiva descrição:

```
abstract sig Object { }
sig File, Dir extends Object { }
sig FileSystem {
  live: set Object,
  root: Dir & live,
  contents: Dir lone-> Object,
  parent: Object ->lone Dir
}
fact {
  root not in parent.Object
 no d : Dir, fs : FileSystem | d -> d in fs.parent
  all o : Object, fs : FileSystem | o -> (fs.contents).o in fs.parent
}
```
Deve-se reparar que, neste novo modelo, as relações passaram das assinaturas Object, File e Dir para a assinatura FileSystem que podemos considerar agora como sendo um estado do sistema de ficheiros. A relação entre objecto e nome também foi excluída e apareceram as relações root e live.

Object, File e Dir As assinaturas representam respectivamente um objecto de um sistema de ficheiros, um ficheiro e uma directoria;

FileSystem Esta assinatura representa um sistema de ficheiros e suas características;

live Esta relação associa um sistema de ficheiros a todos os objectos do mesmo;

root Esta relação identifica a directoria raiz do sistema de ficheiros, que tem a particularidade de não poder ser eliminada (tem de estar na relação live). O operador & determina a intercepção dos conjuntos de todas as directorias (Dir) e de todos os objectos do sistema de ficheiros (live);

contents Esta relação do sistema de ficheiros, associa uma ou zero directoria a um objecto;

- parent Esta relação do sistema de ficheiros associa um objecto a uma ou zero directoria. Representa o mapeamento de todas as directorias pai e respectivos objectos de um sistema de ficheiros;
	- O facto contém três expressões que indicam que a directoria root não tem pai, que não existem directorias pai de si mesmo e que os conteúdos de uma directoria têm como pai a mesma directoria.

Vejamos agora a operação de eliminar (delete) e mover (move). O predicado move recebe como argumento dois sistemas de ficheiros que representam o estado inicial (fs) e o final (fs'), o objecto x (ficheiro ou directoria) a mover e a directoria destino d.

```
pred move [fs, fs': FileSystem, x: Object, d: Dir] {
  (x + d) in fs.live
  fs'.parent = fs.parent - (x \rightarrow x.(fs.parent)) + (x \rightarrow d)fs'.live = fs.live
  fs'.root = fs.root
  fs'.contents = fs.contents
}
```
O predicado delete recebe como argumento dois sistemas de ficheiros que representam o estado inicial (fs) e o final (fs'), e o objecto x (ficheiro ou directoria) a remover/apagar.

```
pred delete [fs, fs': FileSystem, x: Object] {
  x in (fs.live - fs.root)
  fs'.root = fs.root
  fs'.parent = fs.parent - (x \rightarrow x.(fs.parent))fs'.live = fs.live
  fs'.contents = fs.contents
}
```
Na especificações das operações podemos encontrar as pré e pós-condições: estas condições provêm da necessidade de que o modelo formal tenha o seu domínio bem definido.

O predicado move tem uma pré-condição e quatro pós-condição. Na pré-condição, está especificado que o objecto a mover x e a directoria destino d têm de estar no sistema de ficheiros, ou seja, não podem estar apagados. As quatro pós-condições têm que relacionar o estado inicial (fs) e o final (fs') do sistema de ficheiros. Aqui, ao mapeamento das directorias pai do estado inicial é subtraída a relação da directoria pai do objecto x e adicionada a nova relação em que o objecto x fica associado com a directoria destino d. O resto das relações (live, root e contents) mantém-se do estado inicial para o final.

O predicado delete tem uma pré-condição e quatro pós-condições. Na pré-condição, está especificado que o objecto a mover x tem de estar no sistema de ficheiros, não pode estar apagado e não pode ser a raiz (raiz não pode ser eliminada). A primeira pós-condição especifica que a raiz do sistema de ficheiros se mantém. A segunda subtrai ao mapemento das directorias pai do estado inicial a relação da directoria pai do objecto x. As restantes duas pós-condições mantêm as relações (live e contents) do estado inicial para o final.

A gramática completa da linguagem Alloy está presente no Anexo B na notação EBNF.

### 3.2 Visualização do meta-modelo e de instâncias

Pegando no modelo da secção anterior, vamos utilizar o Alloy Analyser para visualizar o meta-modelo, instâncias do modelo e obter contra-exemplos. A partir das instâncias e dos contra-exemplos vamos refinar o modelo.

Na Figura 3.1 podemos ver o meta-modelo gerado pelo Alloy Analyser, onde cada rectângulo amarelo representa uma assinatura e cada seta uma relação, que tem associado o seu nome. O nome das relações pode ter anexado um tipo entre '['']' que representam as relações ternárias onde o tipo é o intermédio.

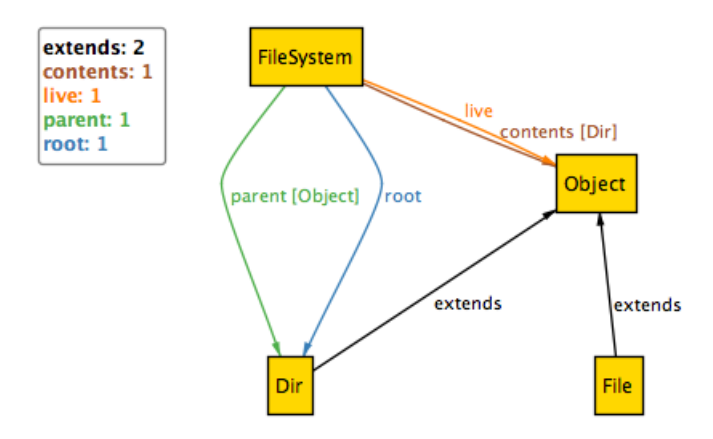

Figura 3.1: Meta-modelo gerado pelo Alloy Analyser

Além do meta-modelo, podemos visualizar instâncias do modelo. Estas instâncias são importantes na medida em que ajudam o programador a visualizar exemplos concretos do sistema modelado, que pode não corresponder ao pretendido.

Para visualizar instâncias, podemos utilizar o comando run:

#### run {} for 4 but exactly 1 FileSystem,exactly 4 Dir

Este comando permite que se gerem instâncias e se defina o tamanho (scope) dos mesmos, bem como o número máximo de sistemas de ficheiros, directorias e ficheiros que podem ser incluídos nas instâncias.

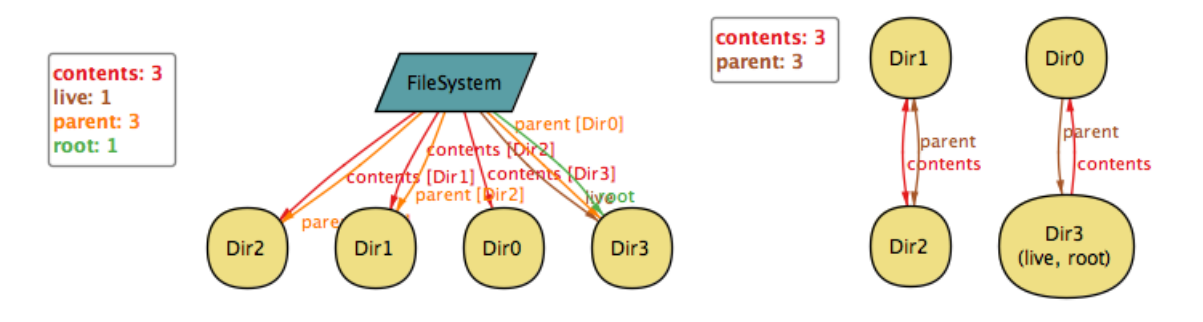

Figura 3.2: Instância gerada pelo comando run

A Figura 3.2 é uma instância do modelo. As duas imagens representam a mesma instância, mas a da direita tem projectado a assinatura FileSystem o que diminui a complexidade das relações. Nesta Figura podemos identificar duas incorrecções:

- 1. Todos objectos (neste caso directorias) deveriam ser descendentes da directoria root (Dir3);
- 2. A directoria Dir1 é pai de Dir2 e vice-versa.

Como já referido anteriormente, estas instâncias ajudam no refinamento do modelo, pois permitem detectar incorrecções. Para retirar estas incorrecções temos de adicionar factos ao nosso modelo. Neste caso, temos que adicionar factos para garantir que todos os objectos do sistema de ficheiros têm de descender da directoria root e a não existência de circularidade entre directoria.

```
fact RootDescendent {
     all f : FileSystem, o : Object | o in (f.root).^(f.contents)
}
fact NoCycles {
      all f : FileSystem, o : Object | o not in o.^(f.parent)
}
```
Estes dois factos explicitam as regras que corrigem as incorrecções detectadas nas instâncias da Figura 3.2. No primeiro facto está escrito que, todos os objectos o, têm de estar no fecho transitivo  $(2)$  dos conteúdos da directoria raiz. No segundo facto, está escrito que para todos os objectos o, esse mesmo objecto n˜ao pode estar no resultado do fecho transitivo da relação parent, isto garante que não há ciclos na relação parent, ou seja, n˜ao podem existir objectos que sejam antecessores de si pr´oprios directa ou indirectamente.

### 3.3 Verificação de propriedades

A análise do modelo é feita num determinado tamanho, o que implica que a análise é incompleta por não conseguir verificar tudo. Este tamanho limita, tal como o nome indica, o número de instâncias do domínio do problema a verificar. A análise também é *correcta*, ou seja, se encontrar um contra-exemplo para uma asserção, ela é necessariamente falsa. Esta verificação é realizada através de um algoritmo baseado em SAT (satisfiability problem). Este processo é realizado através da ferramenta Alloy Analyser onde, depois da compilação, o problema é traduzido da linguagem de modelação para uma fórmula booleana e entregue ao *SAT solver*. As soluções são depois interpretadas e visualizadas pela ferramenta.

No processo de refinação do modelo podemos, a qualquer momento, verificar se o mesmo obedece a certas propriedades. Caso não obedeça, temos de introduzir novas restrições. Para verificar, é necessário expressar a propriedade através da instrução assert.

A ferramenta *Alloy Analyser* irá tentar retornar contra-exemplos que invalidem a propriedade. A visualização destes contra-exemplos permite localizar graficamente as falhas do modelo. A propriedade a verificar terá de ser expressa pela pela negativa, ou seja, se não forem retornados contra exemplos significa que a propriedade é correcta no modelo. Por exemplo, a seguinte asserção procura directorias que sejam pais de si mesmas.

```
assert NoSelfParent {
    no f : FileSystem, d : Dir | d.(f.parent) = d}
```
Para verificar a propriedade é usado o comando check.

#### check Propriety1 for 6

Como seria de esperar, não é devolvido nenhum contra-exemplo (Figura 3.3), ou seja, a propriedade verificada é verdadeira para o tamanho definido que, neste caso, é seis. Para ter mais confiança na veracidade da propriedade, podemos aumentar o tamanho e voltar a verificar. Como já foi referido anteriormente, o não retorno de contra-exemplos não assegura a veracidade, visto a ferramenta Alloy Analyser ser incompleta.

Outras propriedades podem então ser verificadas neste processo incremental de verificação/modelação.

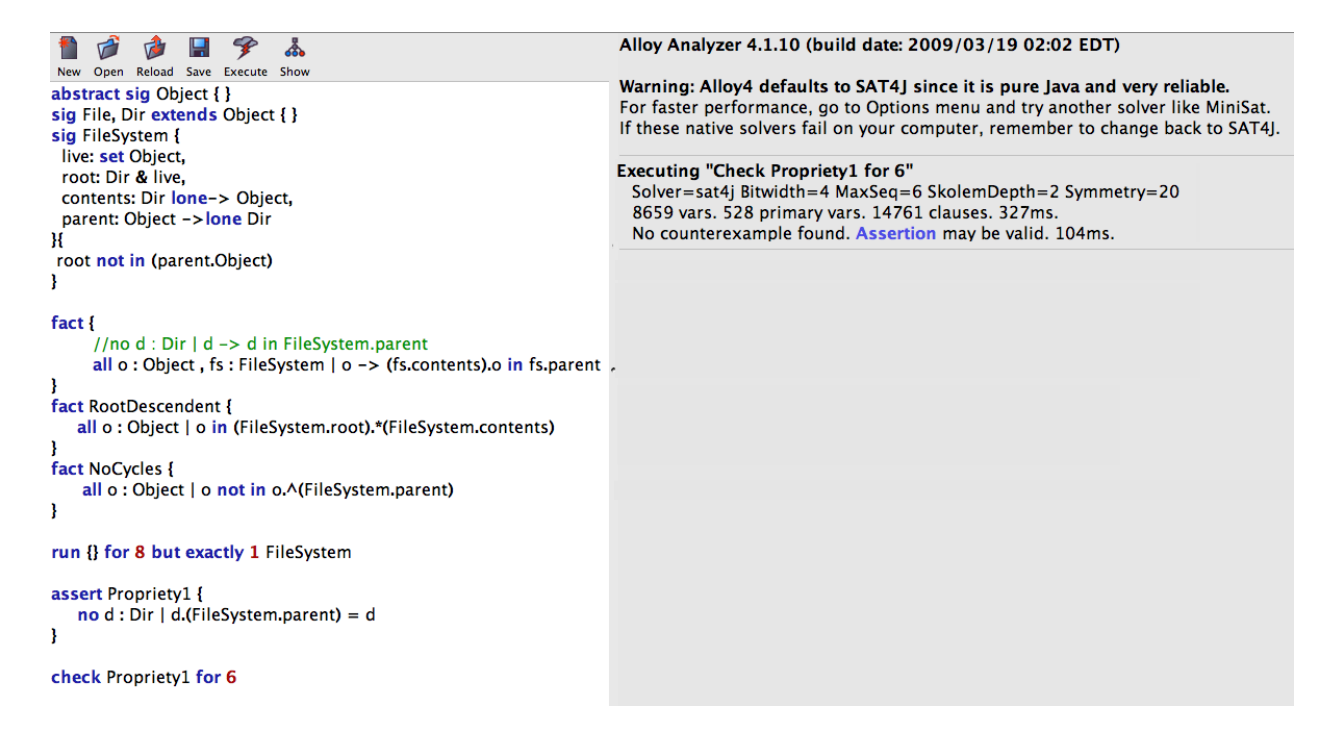

Figura 3.3: Interface do Alloy Analyser

## Capítulo 4

# Especificação e visualização do modelo de dados

A verificação de consultas . QL terá por base a linguagem Alloy e respectiva ferramenta de verificação Alloy Analyser. Como foi apresentado no capítulo 2, a ferramenta SemmleCode  $\acute{e}$  composta por dois componentes:

- A linguagem de consulta  $.QL$ , que segue o paradigma da orientação a objectos;
- Uma base de dados que armazena informação do código  $Java$ , que é acedida através de predicados Datalog, e que corresponde ao modelo de dados da ferramenta.

Neste capítulo será descrita a especificação em Alloy do modelo de dados, assim como as técnicas implementadas para permitir a fácil visualização das respectivas instâncias. A tradução das consultas  $QL$  para  $Alloy$  será descrita no próximo capítulo.

### 4.1 Especificação das tabelas e predicados Datalog

As tabelas da base de dados que armazenam toda a informação do código  $Java$ são acedidas na linguagem . QL através de predicados Datalog. Como pretendemos traduzir a linguagem  $.QL$  para Alloy é necessário especificar primeiro as tabelas e predicados Datalog nesta linguagem. Mais concretamente, a especificação em Alloy do modelo de dados será dividida em três partes:

1. A especificação dos diferentes tipos (referências Datalog);

- 2. A especificação das tabelas;
- 3. A especificação dos predicados Datalog que acedem às tabelas.

Relembremos a definição da tabela classes (secção 2.2.1):

```
classes (unique int id: @class,
         varchar(900) nodeName: string ref,
         int parentid: @package ref,
         int cuid: @cu ref,
         int location: @location ref);
```
Cada campo é identificado por dois tipos [7]:

representação Tipo para uso da base de dados adjacente, neste caso: int e varchar;

coluna Tipo para uso da linguagem  $.QL$ . Estes são precedidos de uma arroba ( $\circ$ ), à excepção dos primitivos (como string e integer).

 $\hat{E}$  nos tipos de coluna que nos vamos focar para especificar em *Alloy* as tabelas. Na tabela classes, o atributo id define o tipo de coluna que é declarado nesta tabela, neste caso designado por **@class**. Os outros campos são referências a outros tipos de coluna declarados noutras tabelas. Por exemplo, o campo parentid faz referência ao tipo @package, que é declarado na tabela packages:

```
packages (unique int id: @package,
          varchar(900) nodeName: string ref);
```
 $\dot{E}$  necessário criar várias assinaturas para os diferentes tipos de coluna das tabelas a especificar. Neste caso, as seguintes assinaturas foram criadas:

```
sig string {}
sig package {}
sig compilationunit {}
sig location {}
sig class {}
```
Porém, nem todos os tipos de coluna são declarados em tabelas. Existem tipos que são uniões de outros tipos de coluna, por exemplo o tipo @reftype:

@reftype = @interface | @class | @array | @typevariable;

Consequentemente, é necessário declarar os tipos no lado direito desta definição como sub-tipos de reftype. Teríamos algo como:

```
sig abstract reftype {}
sig interface extends reftype {}
sig class extends reftype {} // substituindo a anterior assinatura
sig array extends reftype {}
sig typevariable extends reftype {}
```
No entanto, esta abordagem nem sempre é possível. Se um tipo de coluna descender de dois tipos, é necessário optar por uma estratégia diferente, visto que em Alloy não existe herança múltipla. Vejamos o tipo de coluna @typeorpackage:

```
@typeorpackage = @type | @package;
```
Como type e package estendem também outras assinaturas, a alternativa será a seguinte:

```
sig typeorpackage in univ {}{
  typeorpackage = package + type
}
```
A assinatura typeorpackage é declarada como subconjunto do universo de todas as assinaturas (univ) e o facto adjacente restringe essa assinatura à união de package e type. Esta abordagem poderá ser usada para todos os tipos, mas torna a verificação menos eficiente, pelo que apenas ´e usada para os tipos que aparecem em mais do que uma uni˜ao.

Em relação às tabelas, optámos pela seguinte estratégia de especificação: para cada tabela é criada uma assinatura e para cada campo da tabela é criada uma relação dentro da assinatura. Por exemplo, o resultado da especificação da tabela classes em Alloy é apresentado de seguida.

```
sig tab_classes {
      id : class,
     nodeName : string ,
     parentid : package ,
      cuid : compilationunit ,
      location : location ,
}
```
Por omissão as relações são de muitos para um: isto faz com que cada instância de tab classes represente uma linha contida numa tabela de uma base de dados. Sobre esta representação, torna-se premente especificar as noções de chave primária e chave estrangeira. Uma chave primária pode ser um ou mais campos e não pode conter nem valores nulos nem valores repetidos; uma chave estrangeira é uma referência a uma chave primária. Para a relação id da assinatura tab classes se comportar como uma chave primária optamos por introduzir o seguinte facto:

### id in tab\_classes one -> class

Neste facto, a relação binária id só pode associar uma instância de tab classes a uma instância class. O comportamento das chaves estrangeiras é obtido a partir do facto anterior, que obriga a que os identificadores referenciados existam nas respectivas tabelas, ou seja, se alguma tabela possuir um campo do tipo class, ele terá que estar referenciado numa das instâncias da assinatura tab classes.

Dada esta representação para as tabelas, podemos agora especificar os predicados Datalog usando predicados Alloy. Estes predicados têm de verificar se existe alguma instância da assinatura respectiva que possa ter as diferentes relações iguais aos argumentos. Na sequência do último exemplo, obtemos:

```
pred classes [ a : class, b : string, c : package,
              d : compilationUnit, e : location ] {
  some x : tab_classes | x.id = a and x.nodeName = b andx.parentid = c and x.cuid = d and
                         x.location = e
}
```
O predicado classes é verdadeiro se existe alguma instância da assinatura tab classes que tem os seus atributos (id, nodeName, parentid, cuid e location) iguais aos recebidos como parâmetros  $(a, b, c, d e e)$ .

## 4.2 Semântica estática do Java

Dado que estas tabelas são usadas para representar o código Java, é agora necessário modelar a semântica estática desta linguagem por forma a evitar instâncias irrealistas. Vejamos a utilização de factos para a atribuição de semântica da tabela extends Reftype, representada através da assinatura tab extendsReftype. Esta é constituída por três relações: o filho (id1), o pai (id2) e o ficheiro onde se encontra (cuid).

```
sig tab_extendsReftype {
    id1 : reftype,
    id2 : reftype,
    cuid : compilationunit
}
```
As relações id1 e id2 são do tipo reftype que, neste caso, pode ser uma classe (class) ou uma interface (interface).

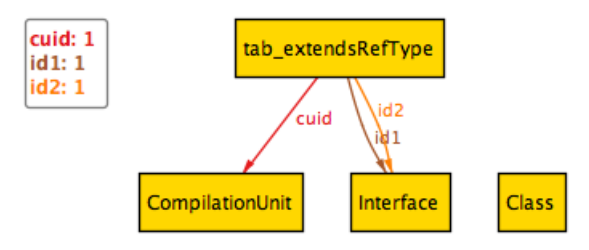

Figura 4.1: Instância gerada

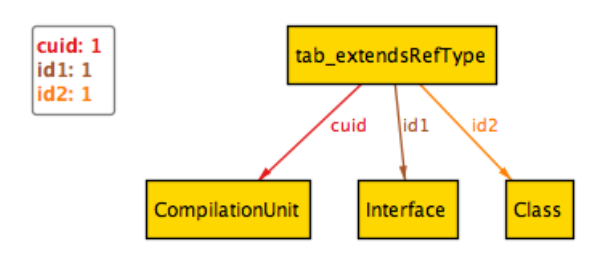

Figura 4.2: Instância gerada

A qualquer momento, no processo de modelação, existe a possibilidade de se gerarem instâncias do modelo. Duas dessas instâncias encontram-se nas Figuras 4.1 e 4.2. Na Figura 4.1, uma interface estende-se a si própria. Para evitar esta circularidade, podemos introduzir o seguinte facto:

no  $r$  : reftype | r in r. $\hat{m}$  ( $\tilde{m}$ pai)

Assim, não existe nenhuma classe ou interface que esteja no fecho transitivo ( $\hat{\ }$ ) da relação filho (o inverso  $(\tilde{\phantom{a}})$  da relação pai). A relação pai resulta da combinação das relações id1 e id2 da assinatura tab extendsRefType e encontra-se declarada na seguinte função em Alloy:

```
fun pai : reftype -> reftype {
       ~\tilde{}id1.id2
}
```
Outras funções foram acrescentadas de modo a facilitar tanto a leitura como a elaboração de express˜oes. Apresentamo-las de seguida:

nomeC Associar uma classe ao seu nome. Também foram criadas funções semelhantes para package (nomeP), interface (nomeI), variável (nomeF), construtor (nomeCr) e método (nomeM)

```
fun nomeC : class -> string {
   ~( this/tab_classes <: id) .(this/tab_classes <: nodeName)
}
```
O uso do operador <: permite identificar a relação id da assinatura tab\_classes: este processo é necessário porque existem várias relações com o mesmo nome em assinaturas diferentes.

packageC Associar uma classe à sua package. Também foi criada a função packageI para interfaces.

```
fun packageC : class -> package {
   ~(this/tab_classes <: id).parentid
}
```
variavel Associar classes/interfaces às suas váriáveis/campos.

```
fun variavel : reftype -> field {
  ~(this/tab_fields <: parentid).(this/tab_fields <: id)
}
```
metodo Associar classes/interfaces aos seus métodos.

```
fun metodo : reftype -> method {
  *(this/tab\_methods <:parentid).(this/tab\_methods <: id)}
```
constr Associar classes/interfaces aos seus construtores.

```
fun constr : reftype -> constructor {
  ~(this/tab_constrs <: parentid).(this/tab_constrs <: id)
}
```
tipoF Associar tipo à variável/campo. Também foram criadas funções semelhantes para os m´etodos (tipoM) e construtores (tipoC).

```
fun tipoF : field -> type {
   ~(this/tab_fields <: id).typeid
}
```
cuC Associar classes aos seus ficheiros. Também foram criadas funções semelhantes para os métodos (cuM), construtores (cuCr), interfaces (cuI) e variáveis (cuF).

```
fun cuC : class -> compilationUnit {
   *( this/tab_classes \le: id) .(this/tab_classes \le: cuid)
}
```
importC Associar uma classe aos seus tipos de *import*. Também foi criada a função importI para interfaces.

```
fun importC : class -> (type + package) {
   (cuC.~( this/tab_imports <: cuid)).holder
}
```
Na Figura 4.2, uma interface está como subclasse de uma classe, o que é impossível em Java: uma classe (interface) só pode herdar o comportamento de outra classe (interface). Para incorporar no modelo esta restrição de tipos, é necessário introduzir os seguintes factos:

```
all c: class | c.pai in class
all i : interface | i.pai in interface
```
A necessidade destes factos é comprovada pelas seguintes afirmações presentes na especificação da linguagem Java [13]:

- "A ClassCircularityError is thrown at load time if a class would be a super-class of itself."  $(pág. 341)$
- "An interface may be declared to be a direct extension of one or more other interfaces,(...)" (pág. 259) e "Each class (...) is an extension of (...) a single existing class."  $(pág. 173)$

Uma pesquisa exaustiva da especificação da linguagem Java permitiu compilar um conjunto alargado de outros factos necessários à modelação da sua semântica estática, por exemplo:

• "The class Object is a superclass of all other classes." (pág. 47) Todas as classes descendem de object;

class in \*pai.object

• "Each class except Object is an extension of (that is, a subclass of) a single existing class." (pág. 173) Todas as classes menos a object são subclasses e só só são subclasses de uma classe.

all c: class - object | one c.pai

• "The SimpleTypeName in the ConstructorDeclarator must be the simple name of the class that contains the constructor declaration; otherwise a compile-time error occurs." (pág. 240) Nome do construtor é igual ao da classe;

all  $c$  : constructor | c.nomeCr = (constr.c).nomeC

• "If unique package names are not used, then package name conflicts may arise far from the point of creation of either of the conflicting packages." (pág.  $170$ ) Todas as packages devem ter nomes únicos;

```
tab_packages <: nodeName in tab_packages lone -> string
```
• "The following character sequences, formed from ASCII letters, are reserved for use as keywords and cannot be used as identifiers : (...) short int byte long char float double boolean  $(...)$ " (pág. 21) Os identificadores (nomes) das classes, interfaces, variáveis e métodos não devem possuir as seguintes palavras reservadas;

```
no (class.nomeC + interface.nomeI + field.nomeF + method.nomeM)
& (char + int_ + double + float + boolean + long + short + byte)
```
Estas oito palavras reservadas são do tipo string, tal como o nomeC, nomeI, nomeF e nomem. O tipo string representa a sequência de caracteres. Em  $\text{Alloy}$  é necessário criar a assinatura string, e para cada palavra reservada é necessário criar outra assinatura que seja sub-assinatura de string. Por exemplo, a assinatura char, que só pode ter uma instância (one), é declarada da seguinte forma:

```
one sig char extends string {}
```
• "A primitive type is predefined by the Java programming language and named by its reserved keyword: short int byte long char float double boolean" (pág. 35) Estes são os oito tipos primitivos existentes na linguagem  $Java;$ 

```
primitive.nomePr in
(char + int_ + double + float + boolean + long + short + byte)
```
No entanto, existem factos que pensamos ser verdadeiros mas para os quais n˜ao encontramos justificação na documentação, como o seguinte:

• Duas classes/interfaces so podem ter nomes iguais se estiverem em  $packages$  diferentes;

```
all disj c1, c2 : class | (id.c1).parentid = (id.c2).parentid =>
      (id.c1).nodeName != (id.c2).nodeName
all disj c1, c2: interface | (id.c1).parentid = (id.c2).parentid =>
      (id.c1).nodeName != (id.c2).nodeName
```
## 4.3 Visualização de instâncias

Como vimos na secção anterior, o processo de especificação da semântica estática do Java em Alloy pode ser acompanhado pela validação visual das instâncias geradas pelo Alloy Analyser. Através deste processo, podemos encontrar prematuramente erros que se podem revelar difíceis de perceber se não foram detectados nesta altura. Para instâncias pequenas, como nas Figuras 4.1 e 4.2, as relações e assinaturas são facilmente identificáveis, mas isso já não se verifica para as instâncias geradas por um modelo mais complexo. Para facilitar a visualização, adoptamos a seguinte estratégia:

- Definir novas relações auxiliares a partir das existentes, reduzindo o número de relações necessárias para a compreensão das instâncias. Estas são criadas através da instrução fun em  $Alloy$ , como pudemos ver na secção anterior;
- Criar um tema, ou seja, atribuir cores, contornos e formas para as diferentes assinaturas/relações;
- Traduzir as instâncias geradas pelo Alloy Analyser para código Java real.

Vejamos a Figura 4.3: olhando para a instância tab extendsReftType e respectivas relações id1 e id2, podemos concluir que a class Class0 é subclasse Class1, embora não seja fácil perceber esse facto rapidamente.

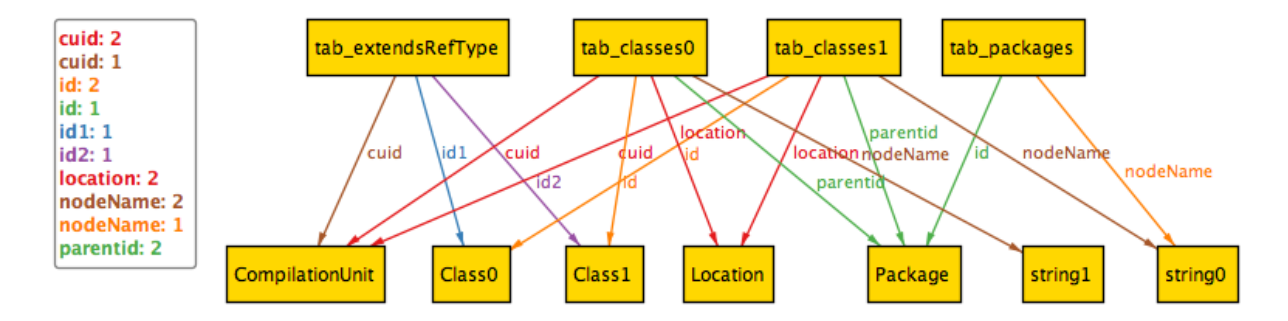

Figura 4.3: Instância gerada sem formatação

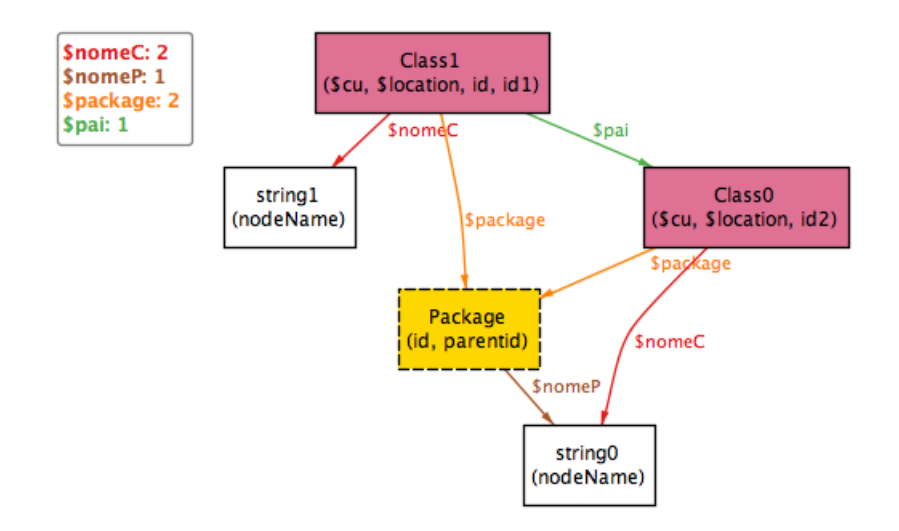

Figura 4.4: Mesma instância gerada que na Figura 4.3 mas com formatação

No tema criado, ocultamos algumas assinaturas (tab extendsRefType, tab classes, tab packages) que passam a ser desnecessárias devido à criação das relações indicadas anteriormente. As assinaturas Location e CompilationUnit são menos úteis para a compreensão destas instâncias e são apresentadas como atributos de Class através das funções cu e location. Para as assinaturas restantes, foram aplicadas novas cores e contornos. Na Figura 4.4 fica evidente a utilidade desta estratégia. Agora é facilmente legível que a Class0 é subclasse Class1, ambas estão na mesma Package e a Package e a Class0 têm o mesmo nome.

Outra estratégia encontrada para facilitar a visualização de instâncias é a geração de código Java. A partir do modelo criado em Alloy, geramos instâncias, podemos analisá-las e produzir o código *Java* correspondente. Esta alternativa tem como principal vantagem a possibilidade de compilação do código Java, o que permite uma validação mais segura comparando com a validação visual.

Esta geração de código utiliza uma biblioteca Java que permite aceder a várias funcionalidades da ferramenta de verificação Alloy Analyser. Umas dessas funcionalidades é a geração de instâncias a partir de um ficheiro de texto com código *Alloy*. Usando esta biblioteca, temos acesso a todas as assinaturas, relações e funções, permitindo assim gerar um código a partir das instâncias do modelo.

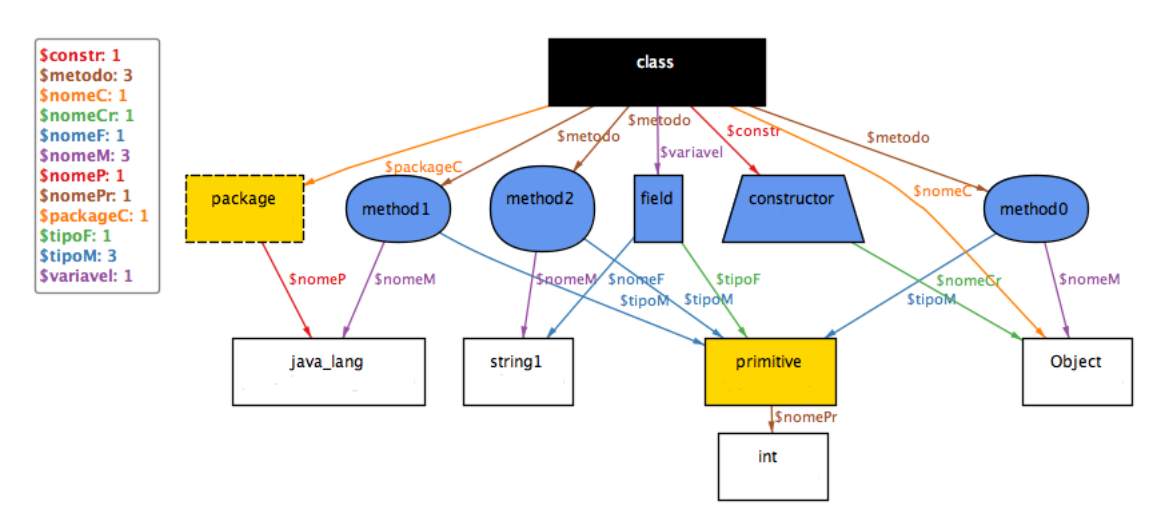

Figura 4.5: Instância gerada que foi traduzida para código *Java* 

Na Figura 4.5, encontramos uma classe Object presente no package java lang. Possui uma variável/campo string1, um construtor com o mesmo nome da classe (Object) e três métodos ( com o nome: Object, java\_lang e string1). Os métodos e a variável têm como tipo de retorno o tipo primitivo int. Como neste momento o modelo n˜ao tem representados os parâmetros e os diferentes tipos de instrução, o código gerado apresenta métodos e construtores sem argumentos e os métodos têm instruções de retorno por omissão. Recorde que palavras entre /\* \*/ são comentários e apenas servem para fazer a correspondência com a Figura 4.5.

package /\*package\$0\_\*/java\_lang\$0;

```
public class /*class$0_*/Object$0 {
     /*fields*/
     int /*Field$0_*/string1$0;
     /*constructors*/
     /*constructor$0*//*class$0_*/Object$0() { }
     /*methods*/
     int /*method$1_*/java_lang$0() { return 0; }
     int /*method$0_*/Object$0() { return 0; }
     int /*method$2_*/string1$0() { return 0; }
}
```
Este código foi posteriormente compilado, o que nos leva a afirmar que o código gerado é estaticamente correcto. Por sua vez, permite ter um elevado grau de confiança nas instâncias geradas e, consequentemente, no modelo.

# Capítulo 5

# Tradução de .QL para Alloy

A base da linguagem de consulta  $QL$  é o acesso à informação armazenada numa base de dados atrav´es de predicados Datalog. Estando esta componente modelada, como vimos no capítulo anterior, segue-se a modelação em Alloy dos componentes que caracterizam esta linguagem como orientada a objectos (classes, métodos e predicados).

### 5.1 Estratégia da tradução

Para elaborar consultas .QL, a ferramenta  $SemmleCode$  tem disponível uma biblioteca prédefinida com cerca de 250 classes e respectivos m´etodos e predicados num total de 6000 linhas de código  $.QL$ . Nesta biblioteca, é representada a linguagem Java, desde a hierarquia de classes até à comparação de variáveis em instruções.

A partir da biblioteca pré-definida, personalizámos uma nova biblioteca, reduzindo o n´umero de classes para 13. Na Figura 5.1, podemos identificar essas classes. Isto permitiu:

- Descartar classes desnecessárias para o nível de abstracção pretendido, ou seja, retirar classes referentes a instruções, variáveis e outras especializações de classes;
- Evitar a herança múltipla existente na biblioteca, que não é facilmente traduzível para Alloy.

Elaborada esta nova biblioteca, seguiu-se a tradução das consultas e da biblioteca. QL para Alloy.

Vejamos a seguinte consulta:

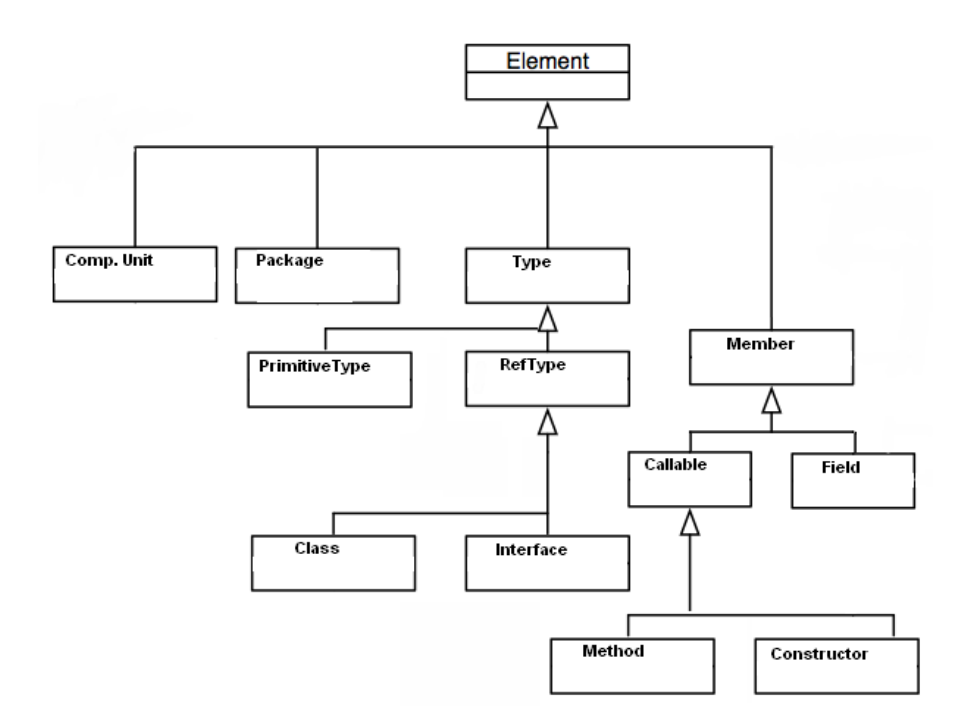

Figura 5.1: Diagrama de classes da biblioteca personalizada

```
from Class c
where c.fromSource()
select c, c.getName()
```
Em Alloy, para cada consulta é criado um predicado seguindo a abordagem definida em  $[7]$ , onde os argumentos são traduzidos da cláusula from e da cláusula select e o corpo do predicado da cláusula where.

```
pred query [ c : Class, a : c, b : c.getName[ ] ] {
   isTrue[c.fromSource[ ]]
  a = cb = c.getName}
```
O predicado  $.QL$  from Source presente na cláusula where foi traduzido para a relação com o mesmo nome e invocada pelo predicado isTrue. O tipo Bool tem dois valores True e False, que correspondem ao verdadeiro e falso. Ao definir relações (fromSource) do tipo Bool e, no seu acesso, invocar o predicado isTrue, permite que estas relações se comportem como predicados. A decisão de utilizar relações para representar predicados declarados dentro de classes  $QL$  permite que a tradução seja mais linear. Ao contrário do .QL, onde uma classe pode possuir predicados, em Alloy uma assinatura n˜ao possui predicados.

A consulta lista todas as classes do c´odigo fonte, criadas pelo programador. A linguagem  $.QL$  representa as classes  $Java$  através de uma classe chamada Class. A Class herda o m´etodo getName() e o predicado fromSource() da classe Element que representa todos os elementos Java e declara o comportamento geral de cada elemento. Apresentamos de seguida parte do código  $QL$  da classe Element:

```
/** An element is a node in the syntax tree that has a name */
class Element extends @element {
```

```
/** does this element come from source code? this is useful to
     filter source elements when using on-demand population */
predicate fromSource() {
    exists(CompilationUnit C | inCompilationUnit(this,C) and
                              C.getExtension() = "java")}
/** does this element have name name? */
predicate hasName(string name) { hasName(this,name) }
/** a name of this element */
string getName() { this.hasName(result) }
```
}

 $E$  facilmente identificável o predicado  $fromSource()$  que verifica se o elemento se encontra num ficheiro (CompilationUnit) e se esse tem a extensão java. Já o método getName() acede ao predicado hasName(), que por sua vez, chama outro com o mesmo nome que se encontra declarado de seguida:

```
/** does element X have name Name? */
predicate hasName(@element X, string Name) {
     classes(X,Name,_,_,_) or
     interfaces(X,Name, _{-}, _{-}) or
     primitives(X,Name) or
     constrs(X,Name, \_,\_,\_,\_,\_methods(X,Name, _{-}, _{-}, _{-}, _{-}) or
     fields(X,Name, ..., ... ) or
     packages(X,Name)
```
}

Este predicado utiliza predicados  $Database$ , cuja modelação foi abordada no capítulo anterior.

O objectivo presente é modelar em  $\text{Alloy}$  estas classes, métodos e predicados . $QL$  que representam a linguagem Java. Em seguida, mostramos parte o código  $\textit{Allov}$  necessário para a verificação da consulta exemplo.

```
open tables
open util/boolean
sig Element {
   element : tables/element
   hasName : string -> one Bool,
   getName : string,
   fromSource: one Bool,
}
sig Type extends Element {
   type : tables/type
}
sig RefType extends Type {
   reftype : tables/reftype
}
sig Class extends RefType {
   class : tables/class
}
sig CompilationUnit extends Element {
   cu : tables/cu,
   getExtension : string
}
```
Analisemos agora em detalhe o código *Alloy* apresentado. Em primeiro lugar são importados os módulos necessários para a modelação. O módulo tables possui as assinaturas e respectivos predicados das tabelas descritos no capítulo anterior. O módulo boolean  $\acute{e}$  necessário para a representação do tipo de dados que representa a veracidade de uma expressão.

Seguidamente são modeladas as classes necessárias para consulta apresentada, neste caso a hierarquia a partir da assinatura Class (Figura 5.1), que inclui as classes RefType, Type e Element e as classes dependentes dos métodos e predicados destas (CompilationUnit). Para cada assinatura, é necessário associá-la ao correspondente tipo de coluna presente nas tabelas. Estes tipos, que são precedidos de  $\mathcal{Q}$ , já foram descritos na secção 2.1. Por exemplo, para a assinatura Element é criada a relação com o mesmo nome do tipo de coluna: element. Isto permite contornar a herança múltipla, visto ser impossível uma assinatura Alloy estender mais de uma assinatura. Em contrapartida, caso um predicado tenha um argumento do tipo element e tivermos uma instância x do tipo Element, o argumento terá de ser traduzido como: x.element, como veremos mais à frente.

Por fim, através de relações, é necessário representar os predicados/métodos necessários. Para cada método .QL da classe é criada uma relação. Para cada predicado .QL da classe  $\acute{e}$  criada uma relação para Bool. O uso de relações para traduzir estes componentes deve-se ao facto de as relações permitirem uma tradução mais linear. Para cada predicado .QL sem classe é criado um predicado. A assinatura Element, para além da relação element, possui três relações:

- hasName Esta relação de Element representa um predicado .QL. string é o tipo do argumento e Bool o tipo do resultado;
- getName Esta relação de Element representa um método. Associa um Element a uma string;
- fromSource Esta relação de Element representa um predicado. Como não tem argumentos, apenas associa um Element ao tipo de retorno Bool.

De seguida, é definido o comportamento de cada relação, através da adição de factos (um para cada relação):

```
fact {
   //methods
   (all x : Element , result : string | (result in x.getName
      <=> isTrue[x.hasName[result]]))
}
fact hasName_Element {
   (all x : Element, name : string |
   (isTrue[x.hasName[name]])
      <=> (hasName[x.element, name]))
}
pred hasName [ X : tables/element , Name : string ] {
    some c : tabes/class, nodeName' : string , parentid' : tables/package ,
               cuid' : tables/cu , location' : tables/location |
               classes[ X, Name, parentid', cuid', location' ] or ...
}
```

```
fact fromSource_Element {
   (all x : Element |
   (isTrue[x.fromSource[ ]])
      <=> (some C:CompilationUnit | inCompilationUnit[ x, C ] and
            (C.getExtension) in string_java))
}
```
O primeiro facto descreve o comportamento da relação getName através de uma equivalência (<=>). O resultado (result) é obtido através da verificação do predicado isTrue que é verdadeiro se o acesso à relação hasName da instância x com o argumento result retornar True. Como referido anteriormente, visto a relação hasName representar um predicado . $QL$  da classe Element, aquando da sua utilização, é necessário invocar o predicado isTrue de modo a que a relação se comporte como um predicado.

O segundo facto define o comportamento da relação hasName que é referido no facto anterior. Através de uma equivalência esta relação é verdadeira (isTrue) se e só se o predicado hasName, descrito a seguir ao facto, for verdadeiro. Este predicado encontra-se incompleto e repare-se na invocação do predicado classes que foi definido na secção 4.1. Deve-se destacar também que, apesar da existência da relação hasName da assinatura Element e do predicado hasName, estes não se confundem.

Por exemplo, na Figura 5.2 Class está associada a True através da relação hasName pela instância string que é o nome da classe. A relação associa Class ao nome Object do tipo string. Esta relação é obtida através da relação hasName.

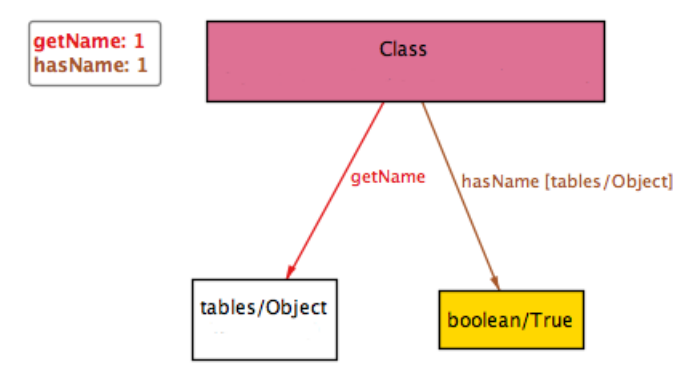

Figura 5.2: Instância gerada - relações hasName e getName

O facto fromSource\_Element define o comportamento da relação fromSource. Esta relação é verdadeira (isTrue) se e só se existir uma CompilationUnit que contém o elemento  $x$  e tiver extensão java. É necessário então modelar o comportamento da relação getExtension e do predicado inCompilationUnit, que são apresentados de seguida:

```
fact {
    ( all x : CompilationUnit , result : string |
        (result in x.getExtension)
            <=> (result in string_java or result in string_class ) )
}
pred inCompilationUnit [ X : tables/element , C : tables/cu ] {
    some nodeName' : string , parentid' : tables/package ,
        location' : tables/location |
        classes[ X, nodeName', parentid', C, location' ] or ...
}
```
Por exemplo, na Figura 5.3 Class está associada a True através da relação fromSource porque existe um CompilationUnit em que a Class está contida e tem uma extensão java\_string.

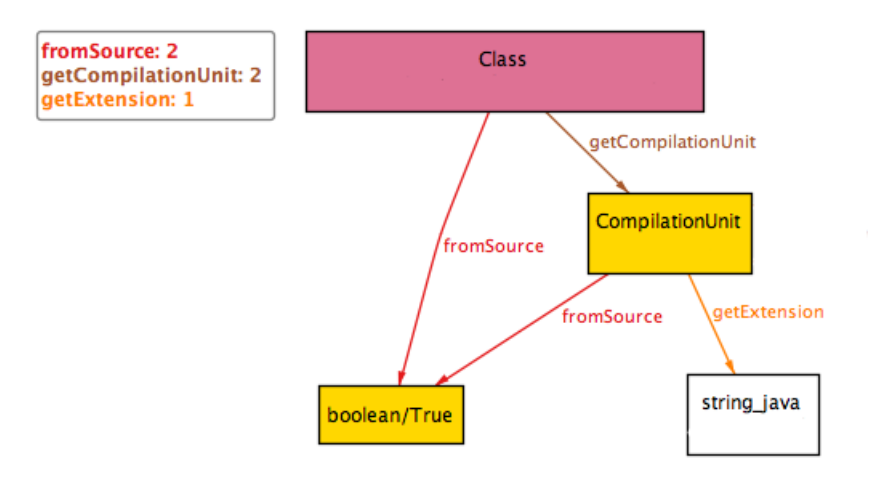

Figura 5.3: Instância gerada - relação fromSource

Recapitulando, vejamos a correspondência entre elementos da linguagem  $QL$  e  $Alloy$ :

- 1. Para cada classe é criada uma assinatura;
- 2. Para cada tipo de coluna estendido por uma classe é criada um relação dentro da assinatura correspondente à classe;
- 3. Para cada método é criada uma relação e um facto. A relação é declarada na assinatura da classe correspondente e o facto descreve o seu comportamento, se um

método for redefinido por uma subclasse a sua tradução resulta apenas num facto e não numa relação e um facto. Este facto redefinirá o comportamento da relação herdada;

- 4. Para cada predicado da classe é criada uma relação para Bool e um facto. A relação ´e declarada na assinatura da classe correspondente e o facto descreve o seu comportamento;
- 5. Para cada predicado sem classe é criado um predicado.

## 5.2 Slicing

A modelação da totalidade da biblioteca tem as suas desvantagens:

- A ferramenta *Alloy Analyser* não foi desenvolvida para verificar propriedades sob um número elevado de assinaturas: a sua principal característica é a verificação através da abstracção de problemas;
- Para uma dada consulta, só uma pequena parte destas classes são realmente necessárias.

Surge então a necessidade de fazer *slicing* (traduzido para cortar ou fatiar), que consiste na redução de algo através da descartação de partes desnecessárias. A ideia é construir um modelo fazendo o slicing a partir das classes utilizadas na consulta. Recordemos a consulta:

```
from Class c
where c.fromSource()
select c, c.getName()
```
Esta consulta utiliza a classe Class, o predicado from Source e o método getName para expressar o pretendido. A ideia agora é só seleccionar as classes a que Class está directa (através da hierarquia) e indirectamente (através de métodos e predicados) dependente.

Por exemplo, na nossa biblioteca, a classe Element conta com oito métodos ou predicados, o que equivale a outras oito relações. Dessas relações, apenas as getName e fromSource e respectivas relações dependentes são usadas pela consulta (hasName). Para seleccionar apenas os componentes dependentes da consulta, foi utilizado o seguinte processo que consiste em dois passos:

- 1. Popular duas estruturas de dados com as dependências entre classes e entre métodos ou predicados, retirados a partir da biblioteca;
- 2. Correr o algoritmo de *slicing* definido em [14] que, a partir das classes e métodos ou predicados da consulta, percorre a estrutura de dados seleccionando apenas as classes e métodos ou predicados dependentes.

Consultemos agora a Tabela 5.1 onde estão listados os resultados da geração de código Alloy para correr a consulta exemplo, com e sem o processo de slicing.

|             |    |         |        | Classes   Predicados e   Linhas de código   Redução de código |
|-------------|----|---------|--------|---------------------------------------------------------------|
|             |    | Métodos | gerado | $\mathscr{C}_0$                                               |
| Sem Slicing | 13 | 56      | 736    |                                                               |
| Com Slicing |    |         | 90     | 88%                                                           |

Tabela 5.1: Comparação entre diferentes níveis de *Slicing* para a consulta exemplo

A redução de classes e respectivos métodos e predicados necessários para modelar a consulta é considerável. Serão necessárias apenas cinco assinaturas e seis relações/predicados, o que corresponde a apenas  $12\%$  do total de assinaturas necessárias para representar a nossa biblioteca.

Em suma, o *slicing* reduz significativamente o número de assinaturas e respectivas relações a modelar. Para a consulta dada como exemplo que depende da classe Class, do predicado from Source e do método getName existe uma redução em cerca de 88%. Claro que para consultas que usam mais classes e métodos/predicados, essa redução não será tão eficaz.

## 5.3 Implementação

Nesta secção pretendemos enumerar e explicar as tecnologias usadas para implementar o verificador de consultas .QL.

Neste projecto foram usadas as linguagens Java e Alloy. Para Java utilizámos o ambiente de desenvolvimento Eclipse, enquanto que, para Alloy, a respectiva ferramenta de verificação.

O projecto criado pode ser divido em seis partes:

- 1. Parsing de .QL, das consultas e da biblioteca;
- 2. Tradução de  $QL$  para  $Alloy$ , usando as regras descritas anteriormente;
- 3. Compilação do código Alloy gerado;
- 4. Execução da consulta no código Alloy gerado;
- 5. Geração de código Java caso resultem contra-exemplos da execução do passo anterior.

Nas próximas subsecções iremos percorrer as tecnologias e algoritmos usados para implementar cada um destes cinco passos.

### 5.3.1 Parsing e Tradução de  $.QL$

Em primeiro lugar foi necessário desenvolver um analisador de sintaxe para a linguagem alvo deste projecto, o  $QL$ . Ao existir um prévio conhecimento do gerador de analisadores sintácticos, YACC [30], que gera o código C, foi relativamente simples usar o seu homónimo para Java, chamado  $BYACC/J$  [6]. Os geradores de analisadores sintácticos são sempre combinados com geradores de analisadores léxicos. Para  $C$  existe o  $FLEX$  [10] enquanto para Java o JFLEX [16]. Para utilizar este gerador é necessário em primeiro lugar definir a gramática do analisador sintáctico pretendido. A gramática da linguagem .QL está bem documentada [25] e basta ser adaptada para a notação utilizada pelo  $BYACC/J$ .

Uma gramática é composta por  $[23]$ :

- **Símbolos terminais** Símbolos básicos da linguagem, que definem o seu alfabeto, sendo reconhecidos através de analisadores léxicos;
- Símbolos não terminais São classes sintácticas que definem conjunto de frases;
- $Símbolo inicial$  É um símbolo não terminal que representa a linguagem definida pela gramática;
- Conjunto de produções São regras de sintaxe, onde uns símbolos são definidos à custa de outros.

Na linguagem de especificação usada no  $BYACC/J$ , temos o seguinte extracto da gramática:

```
Classes : Class
       | Classes Class
       ;
Class : CLASS ID Extends '{' Members '}'
       ;
Extends :
       | EXTENDS Parents
       ;
Members :
       | Member
       | Members Member
       ;
Member : Constructor
       | Predicate
       | Method
       ;
```
O símbolo inicial Classes representa o início da gramática que pretende analisar um conjunto de classes em  $.QL$ . Cada classe é definida por:

- Dois símbolos terminais, que por convenção são escritos com maiúsculas: CLASS representa a palavra reservada class e ID um identificador;
- Dois s´ımbolos n˜ao terminais (Extends e Members), que definem os pais da classe e os membros da classe (construtores, predicados e métodos).
- Dois caracteres  $({}^{'}{\}^{\circ}e'{}^{})$ .

O analisador l´exico satisfaz a necessidade de reconhecer os s´ımbolos n˜ao terminais da gramática. O gerador *JFlex* utiliza expressões regulares para especificar a sintaxe dos símbolos terminais. Vejamos a especificação dos símbolos não terminais ID e CLASS:

```
ID = {LETTER} ( {LETTER} | {DIGIT} | -LLETTER = [a-z]ULETTER = [A-Z]LETTER = {LLETTER} | {ULETTER}
DIGIT = [0-9]CLASS = class
```
Um identificador ID é definido por uma expressão regular que começa por uma letra  $(LETTER)$  (maiúscula (ULETTER) ou minúscula (LLETTER)) e seguida de zero ou mais: letras, dígitos (DIGIT) ou o caracter ... A expressão regular que define CLASS é a sequência dos caracteres class. Todos os símbolos terminais reconhecidos pelo analisador léxico são retornados ao analisador sintáctico.

Além da especificação da gramática e de expressões regulares, é necessário definir o comportamento aquando do reconhecimento de cada símbolo não terminal. Em Java são implementadas as regras da tradução de . $QL$  para  $Alloy$  já descritas no início deste capítulo. Estas regras permitem a geração de código *Alloy*, que é posteriormente guardado num ficheiro. Neste ficheiro encontra-se:

- Importação de módulos necessários;
- Assinaturas, suas relações e predicados da biblioteca;
- $\bullet$  Predicado correspondente à consulta;
- Comando para execução do predicado da consulta.

## 5.3.2 Compilação e execução de código Alloy e geração de código Java

O analisador sintáctico criado produz código Alloy para um ficheiro. O código deste ficheiro necessita de ser validado de alguma forma, tornando-se imperativo que o mesmo seja compilado antes de ser executado. E aqui que entra uma biblioteca que disponibiliza ´ o acesso às funcionalidades do Alloy Analyser usando código Java [2]. Esta biblioteca permite:

- Analisar a sintaxe de um ficheiro de texto que contenha código  $\text{Alloy}$ ;
- Verificar tipos;
- Executar comandos;
- Retornar mensagens de diagnóstico e resultados;
- Guardar o resultado como um ficheiro XML;
- Mostrar visualmente os resultados a partir do ficheiro XML.

Dando o nome do ficheiro onde se encontra o código *Alloy* gerado, é então analisada a sua sintaxe, a consistência de tipos, e por fim, a execução do comando referente à verificação de instâncias possíveis da consulta. Depois da execução do comando, caso seja encontrado algum contra-exemplo, os resultados são traduzidos para código Java. Este último passo já foi previamente descrito na secção 4.3.

## 5.4 Uso da ferramenta

O uso da ferramenta criada permite verificar consultas  $QL$ , sendo realizada através da linha de comandos. Esta recebe dois argumentos:

- O nome do ficheiro que contém a consulta a verificar;
- O número 0 ou 1, que permite ao utilizador, desligar ou ligar o *slicing*.

Supondo que o ficheiro consulta.ql possui uma consulta, vejamos o seguinte comando java, para correr a classe principal Main da ferramenta:

```
java Main consulta.ql 1
```
## 5.5 Verificação de consultas

Nesta secção iremos apresentar algumas consultas  $.QL$ e respectivo resultado da verificação, usando a ferramenta criada.

Recordemos a consulta presente na introdução deste documento:

```
from Class c, TypeObject o
where not c.getASupertype*() = o
select c
```
A consulta pesquisa todas as classes que s˜ao directa e indirectamente descendentes da classe Object. O seguinte predicado, traduzido a partir da consulta, é criado:

```
pred query[ c:Class,o:TypeObject, a :c ] {
  not c.*getASupertype[] in o
   a = c}
```
Como era esperado, a verificação desta consulta não retornou nenhum contra-exemplo, portanto, n˜ao existe (para um scope definido) nenhuma classe c que n˜ao seja subclasse da classe Object o, directa e indirectamente.

Existe uma bateria de consultas da ferramenta do SemmleCode que constitui a sua análise pré-definida. Para isso, recordemos a seguinte consulta, já previamente introduzida na secção 2.1:

```
from RefType sub, RefType sup
where sub.getASupertype() = sup and
   sub.getName() = sup.getName() and
   sub.fromSource()
select sub
```
Esta consulta pesquisa classes e interfaces que tenham o mesmo nome que o seu super-tipo, e quando traduzida para Alloy resulta no seguinte predicado:

```
pred query[ sub:RefType,sup:RefType , a : sub] {
   sub.getASupertype[] in sup and
   sub.getName[] in sup.getName[] and
   isTrue[sub.fromSource[]]
  a = sub}
```
Ao ser executado, no modelo resultante do *slicing*, é encontrada pelo menos uma instância que satisfaz o predicado. Quando traduzido para Java, este exemplo origina duas classes com o nome Object em packages diferentes. A primeira class Object encontra-se declarada na *package* java\_lang:

```
package /*tables/package$1_*/java_lang$0;
```

```
public class /*tables/class$1_*/Object$0 {
```
}

```
A segunda classe está na package string java:
package /*tables/package$0_*/string_java$0;
```

```
public class /*tables/class$0_*/Object$0 {
```
}

A verificação desta consulta permite então confirmar que é satisfazível.

# Capítulo 6

## Conclusão

O objectivo deste projecto consistia na validação de consultas . QL usando Alloy. Para a consecução deste propósito, foram realizadas as seguintes tarefas:

- Especificámos o modelo de dados do  $SemmleCode$  em Alloy, adicionando factos para capturar a semântica estática do Java;
- Criámos uma abordagem para traduzir um fragmento da linguagem de consulta  $.QL$ para Alloy;
- Criámos uma abordagem para verificar de consultas usando o Alloy Analyser, onde os exemplos gerados pela ferramenta são posteriormente traduzidos para código Java.

Neste projecto, foi demonstrado o poder da linguagem de modelação Alloy, que se revelou bastante eficaz na criação de modelos para posterior verificação através da ferramenta Alloy Analyser. Esta tem algumas limitações, mais em concreto o facto de não suportar um elevado número de assinaturas e relações. Para evitar esta limitação, utilizamos a técnica de slicing.

A arquitectura do projecto permite que, mesmo que se altere a biblioteca a partir do qual é traduzido o modelo do Java, se consigam verificar consultas. Este processo acontece porque o modelo do Java é construído a partir do modelo de dados: qualquer modelo que seja criado a partir daquele herda todas as restrições presentes no mesmo. A geração de código Java possibilitou a validação ou visualização dos resultados que se revelariam pouco legíveis caso apenas visualizássemos as instâncias no Alloy Analyser. Devido à extensa documentação do Java ainda não conseguimos reunir uma quantidade suficiente de factos que permitissem ter um modelo de dados mais fiável.

Como trabalho futuro, seria importante a integração deste projecto com o Semmle-Code, através de um plugin do ambiente de desenvolvimento Eclipse. A adição de herança múltipla suportada pelo  $.\,QL$ seria também fundamental para conseguir modelar a totalidade da linguagem.

## Apêndice A

## Gramática da linguagem .QL

```
script = { import } { declaration }
import = "import" identifier "." { identifier }
declaration = classless-predicate
      | class
      | from-where-select
classless-predicate = "predicate" lowercase-identifier "(" { parameter } ")" "{"
            term
      '' ) ''parameter = type-reference identifier
class = "class" uppercase-identifier
            [ "extends" type-reference "," { type-reference } ] "{"
            { member }
      "}"
member = constructor
      | predicate
      | method
constructor = uppercase-identifier "(" ")" "{"
            term
      " \uparrow"predicate = "predicate" lowercase-identifier "(" { parameter } ")" "{"
            term
      " \uparrow"method = type-reference lowercase-identifier "(" { parameter } ")" "{"
            term
      '' ) ''from-where-select = [ "from" { variable-declaration } ]
                      [ "where" term ]
                      "select" { select-expression }
                      [ "order by" identifier [ "asc" | "desc" ] ]
variable-declaration = type-reference identifier
```

```
select-expression = expression [ "AS" identifier ]
term = "(" term")"| term "or" term
      | term "and" term
      | "not" term
      | "exists" "(" expression ")"
      | "exists" "(" { variable-declaration } "|" term ")"
      | "exists" "(" { variable-declaration } "|" term | term ")"
      | "forall" "(" { variable-declaration } "|" term ")"
      | "forall" "(" { variable-declaration } "|" term "|" term ")"
      | "forex" "(" { variable-declaration } "|" term "|" term ")"
      | term "implies" term
      | "if" term "then" term "else" term
      | expression comparison-operator expression
      | expression "instanceof" type-reference
      | classless-predicate-call
      | predicate-or-method-call
classless-predicate-call = literal-identifier [ "*" | "+" ] { literal-argument }
literal-argument = expression
      \mathbb{R} \mathbb{R} \mathbb{R} \mathbb{R}predicate-or-method-call = expression "."
    lowercase-identifier [ "*" | "+" ] { expression }
expression = "(" expression ")"
           | unary-arithmetic-operator expression
           | expression binary-arithmetic-operator expression
           | "(" type-reference ")" expression
           | constant
           | variable
           | predicate-or-method-call
           | aggregate
constant = integer-literal
           | float-literal
           | string-literal
           | "true"
           | "false"
variable = identifier
           | "this"
           | [ type-reference "." ] "super"
           | "result"
aggregate = aggregate-function "(" { variable-declaration } "|" [ term ]
          [ | expression ] ")"
          | aggregate-function "(" expression ")"
aggregate-function = "count"
                  | "sum"
                  | "avg"
```

```
| "max"
                  | "min"
type-reference = class-reference
           | column-type-reference
           | primitive-type-reference
class-reference = uppercase-identifier
column-type-reference = at-lowercase-identifier
primitive-type-reference = "int"
           | "float"
           | "string"
           | "boolean"
comparison-operator = "="
           | "!="
           | "<"
           | ">"
           | "\leq="
           | ">="
unary-arithmetic-operator = "+"| 1 - 0 = 0 |binary-arithmetic-operator = "+"
           | 10 - 0| "*"
           | "/"
LEXICAL CONVENTIONS
lowercase-letter = a..z
uppercase-letter = A..Z
letter = uppercase-letter | lowercase-letter
digit = 0.09identifier = letter { letter | digit | "lowercase-identifier = lowercase-letter { letter | digit | - |}
uppercase-identifier = uppercase-letter { letter | digit | "_" }
at-lowercase-identifier = "@" lowercase-letter { letter | digit | "_" }
literal-identifier = lowercase-identifier | at-lowercase-identifier
```
## Apêndice B

## Gramática da linguagem Alloy

```
specification = [module] {open} {paragraph}
module = "module" name [ "[" ["exactly"] name {("," ["exactly"] num)} "]" ]
open = ["private"] "open" name ["["ref,}]"]"] ["as" name]paragraph = factDecl | assertDecl | funDecl | cmdDecl | enumDecl | sigDecl
factDecl = "fact" [name] block
assertDecl = "assert" [name] block
funDecl = ["private"] "fun" [ref "."] name "(" {decl,} ")" ":" expr block
funDecl = ["private"] "fun" [ref "."] name "[" {decl,} "]" ":" expr block
funDecl = ["private"] "fun" [ref "."] name ":" expr block
fun[ = ["]rivate"] "pred" [ref "."] name "(" \{decl,) ")" block
funDecl = ["private"] "pred" [ref "."] name "[" {decl,} "]" block
funDecl = ["private"] "pred" [ref "."] name block
cmdDecl = [name ":"] ["run"|"check"] [name|block] scope
scope = "for" number ["expect" [0|1]]
scope = "for" number "but" {typescope,} ["expect" [0|1]]
scope = "for" {typescope,} ["expect" [0|1]]
scope = \lbrack \text{``expect''} \ [0|1]\rbracktypescope = ["exactly"] number [name|"int"|"seq"]
sigDecl = {sigQual} "sig" {name,} [sigExt] "{" {decl,} "}" [block]
```

```
enumDecl = "enum" name "{'' name {('", " name)}' "}"
sigQual = "abstract" | "lone" | "one" | "some" | "private"
sigExt = "extends" ref
sigExt = "in" ref {['++" ref]}expr = "let" {letDecl,} blockOrBar
       | quant {decl,} blockOrBar
       | unOp expr
       | expr binOp expr
       | expr arrowOp expr
       | expr ["!"|"not"]? compareOp expr
       | expr ["=>"|"implies"] expr "else" expr
       | expr "[" {expr,} "]"
       | number
       | "-" number
       | "none"
       | "iden"
       | "univ"
       | "Int"
       | "seq/Int"
       | "(" expr ")"
       | ["@"] Name
       | block
       | "{" {decl,} blockOrBar "}"
decl = ["private"] ["disj"] {name,} ":" ["disj"] expr
letDec1 = name "="exprquant = "all" | "no" | "some" | "lone" | "one" | "sum"
binOp = "||" | "or" | "&&" | "and" | "&" | "<=>" | "iff" | "=>" | "implies"
         | "+" | "-" | "++" | "<:" | ":>" | "." | "<<" | ">>" | ">>>"
arrowOp = ["some"|"one"|"lone"|"set"]? "->" ["some"|"one"|"lone"|"set"]?
compareOp = "=" | "in" | "<" | ">" | "=<" | ">="
unOp = "!" | "not" | "no" | "some" | "lone" | "one" | "set"
        | "seq" | "#" | "~" | "*" | "^"
block = "{'\n} (expr} "{'\n}"
```

```
blockOrBar = block
blockOrBar = "|" expr
name = ["this" | ID] {["/" ID]}
ref = name | "univ" | "Int" | "seq/Int"
```
# Bibliografia

- [1] Alloy. Alloy comunity. http://alloy.mit.edu/alloy4.
- [2] Alloy. Java API. http://alloy.mit.edu/alloy4/api.html.
- [3] Michael Benedikt, Wenfei Fan, and Floris Geerts. XPath satisfiability in the presence of DTDs. J. ACM, 55(2):1–79, 2008.
- [4] Grady Booch, James Rumbaugh, and Ivar Jacobson. Unified Modeling Language User Guide, The (2nd Edition) (The Addison-Wesley Object Technology Series). Addison-Wesley Professional, 2005.
- [5] Stefan Brass, Christian Goldberg, and Alexander Hinneburg. Detecting semantic errors in SQL queries. Technical report, 2003.
- [6] BYACC/J. Byacc/j java extension. http://byaccj.sourceforge.net/.
- [7] Oege de Moor, Damien Sereni, Mathieu Verbaere, Elnar Hajiyev, Pavel Avgustinov, Torbjörn Ekman, Neil Ongkingco, and Julian Tibble. .QL: Object-oriented queries made easy. In Ralf Lämmel, Joost Visser, and João Saraiva, editors, GTTSE, volume 5235 of Lecture Notes in Computer Science, pages 78–133. Springer, 2007.
- [8] Oege de Moor, Mathieu Verbaere, and Elnar Hajiyev. Keynote address:.QL for source code analysis.
- [9] Edsger W. Dijkstra and Carel S. Scholten. Predicate calculus and program semantics. Springer-Verlag New York, Inc., New York, NY, USA, 1990.
- [10] Flex. Flex, a fast scanner generator. http://dinosaur.compilertools.net/flex/index.html.
- [11] Pierre Genevès and Nabil Layaïda. A system for the static analysis of XPath. ACM Trans. Inf. Syst., 24(4):475–502, 2006.
- [12] Pierre Genevès and Nabil Layaïda. Deciding XPath containment with MSO. Data Knowl. Eng., 63(1):108–136, 2007.
- [13] James Gosling, Bill Joy, Guy Steele, and Gilad Bracha. The Java Language Specification, Third Edition. Addison-Wesley Longman, Amsterdam, 3 edition, June 2005.
- [14] S. Horwitz, T. Reps, and D. Binkley. Interprocedural slicing using dependence graphs. In PLDI '88: Proceedings of the ACM SIGPLAN 1988 conference on Programming Language design and Implementation, pages 35–46, New York, NY, USA, 1988. ACM.
- [15] Daniel Jackson. Alloy: a lightweight object modelling notation. ACM Trans. Softw. Eng. Methodol., 11(2):256–290, 2002.
- [16] JFlex. JFlex the fast scanner generator for java. http://jflex.de/.
- [17] Cliff B. Jones. Systematic Software Development using VDM. Prentice-Hall, Upper Saddle River, NJ 07458, USA, 1990.
- [18] Pierre Kelsen and Qin Ma. A lightweight approach for defining the formal semantics of a modeling language. In MoDELS '08: Proceedings of the 11th international conference on Model Driven Engineering Languages and Systems, pages 690–704, Berlin, Heidelberg, 2008. Springer-Verlag.
- [19] Laks V. S. Lakshmanan, Ganesh Ramesh, Hui Wang, and Zheng Zhao. On testing satisfiability of tree pattern queries. In *VLDB '04: Proceedings of the Thirtieth in*ternational conference on Very large data bases, pages 120–131. VLDB Endowment, 2004.
- [20] Kevin Lano. The B Language and Method: A Guide to Practical Formal Development. Springer-Verlag New York, Inc., Secaucus, NJ, USA, 1996.
- [21] Semmle Ltd. Semmle ltd. company website with free downloads, documentation, and discussion forums. http://semmle.com/semmlecode/.
- [22] Manizheh Montazerian, Peter T. Wood, and Seyed R. Mousavi. XPath query satisfiability is in ptime for real-world DTDs. In Denilson Barbosa, Angela Bonifati, Zohra Bellahsene, Ela Hunt, and Rainer Unland, editors, XSym, volume 4704 of Lecture Notes in Computer Science, pages 17–30. Springer, 2007.
- [23] João Saraiva. Especificação e Processamento de Linguagens. Universidade do Minho, 1995.
- [24] Thomas Schwentick. XPath query containment. SIGMOD Rec., 33(1):101–109, 2004.
- [25] Semmle. .QL grammar. http://semmle.com/semmlecode/ql-language-reference/syntax/grammar/.
- [26] Damien Sereni, Pavel Avgustinov, and Oege de Moor. Adding magic to an optimising datalog compiler. In SIGMOD '08: Proceedings of the 2008 ACM SIGMOD international conference on Management of data, pages 553–566, New York, NY, USA, 2008. ACM.
- [27] J. M. Spivey. Understanding Z: a specification language and its formal semantics. Cambridge University Press, New York, NY, USA, 1988.
- [28] Margus Veanes, Pavel Grigorenko, Peli de Halleux, and Nikolai Tillmann. Symbolic query exploration. In Karin Breitman and Ana Cavalcanti, editors, ICFEM, volume 5885 of Lecture Notes in Computer Science, pages 49–68. Springer, 2009.
- [29] Jos Warmer and Anneke Kleppe. The Object Constraint Language: Getting Your Models Ready for MDA. Addison-Wesley Longman Publishing Co., Inc., Boston, MA, USA, 2003.
- [30] Yacc. Yacc: Yet another compiler-compiler. http://dinosaur.compilertools.net/yacc/index.html.